ФГБОУ ВО «Брянский государственный аграрный университет»

Инженерно–технологический институт

Кафедра технических систем в агробизнесе, природообустройстве и дорожном строительстве

# **В.В. Кузнецов**

# **Учебное пособие к практическим занятиям по сельскохозяйственным машинам**

Для студентов вузов очного и заочного обучения по направлению бакалавриат 35.03.06 Агроинженерия, профиль образовательной программы «Технические системы в агробизнесе»

**ЧАСТЬ 2**

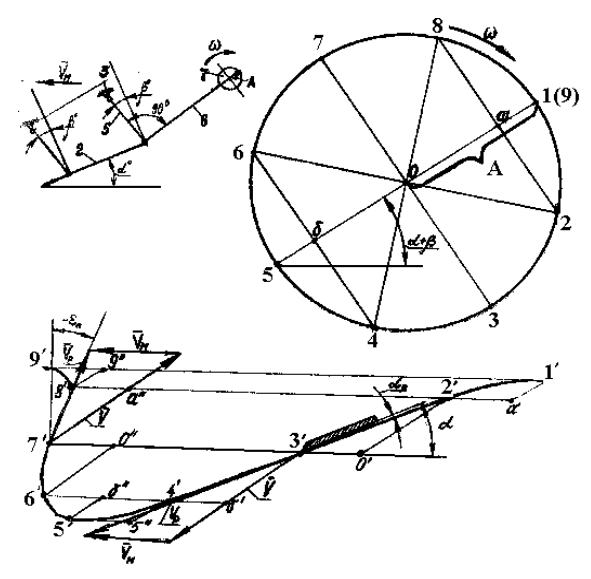

Брянск 2017

Кузнецов, В.В. Учебное пособие к практическим занятиям по сельскохозяйственным машинам. Ч 2.: Учебное пособие / В.В. Кузнецов. – Брянск.: Издательство Брянского ГАУ, 2017. – 99 с.

Учебное пособие состоит из двух частей.

Данная, вторая часть учебного пособия состоит из 7 лабораторно-практических работ, выполняемых в Брянском ГАУ. Эти работы объединены в блок «Лабораторные работы по машинам для уборки и доработки урожая». Каждая работа включает в себя теоретическое обоснование параметров рабочих органов, варианты заданных агротехнических, конструктивных и режимных условий, рекомендованный порядок выполнения, порядок отчётности.

Имеются предлагаемые к решению задачи и тесты для контроля знаний

Рецензент: доцент кафедры технического сервиса,

к.т.н., доцент Кузюр В.М.

Рекомендовано к изданию решением методической комиссии инженерно-технологического института от 27.10. 2017 года, протокол №3.

> © Брянский ГАУ, 2017 © Кузнецов В.В., 2017

# **Оглавление**

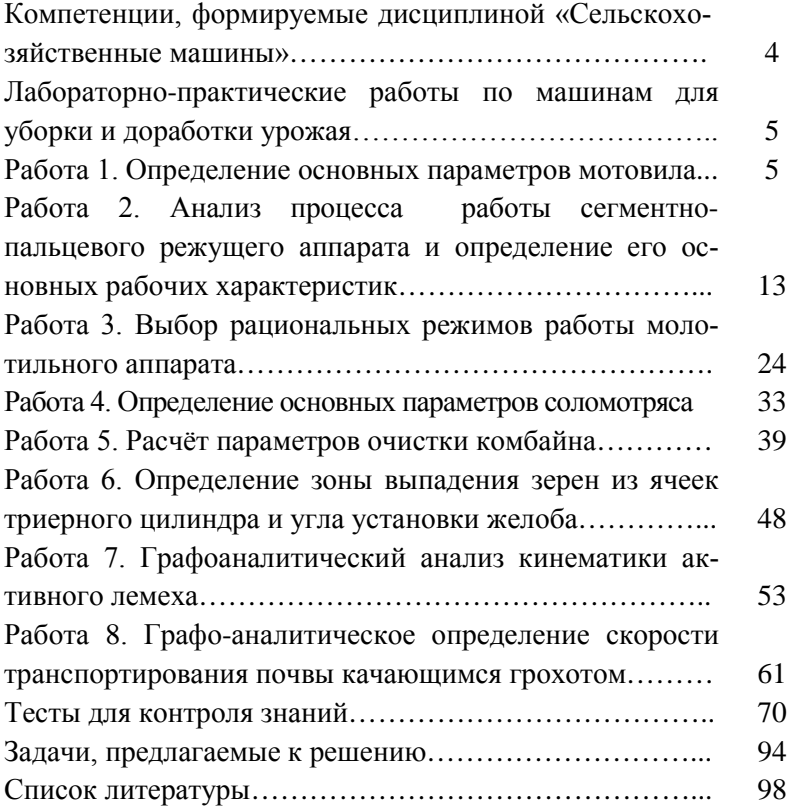

# **Компетенции, формируемые дисциплиной «Сельскохозяйственные машины»**

Компетенции, формируемые дисциплиной «Сельскохозяйственные машины» определены рабочим учебным планом по программе бакалавриата, направление 35.03.06 Агроинженерия, профиль Технические системы в агробизнесе на 2017-2018 учебный год.

Одобренным Учёным советом Брянского ГАУ, протокол № 12 от 31.08.2017 г в соответствии с образовательным стандартом № 1172 от 20.10.2015 г.

ОПК-7: способностью организовывать контроль качества и управление технологическими процессами.

ПК-2: готовностью к участию в проведении исследований рабочих и технологических процессов машин.

ПК-4: способностью осуществлять сбор и анализ исходных данных для расчета и проектирования.

ПК-5: готовностью к участию в проектировании технических средств и технологических процессов производства, систем электрификации и автоматизации сельскохозяйственных объектов.

ПК-7: готовностью к участию в проектировании новой техники и технологии.

ПК-8: готовностью к профессиональной эксплуатации машин и технологического оборудования и электроустановок.

ПК-10: способностью использовать современные методы монтажа, наладки машин и установок, поддержания режимов работы электрифицированных и автоматизированных технологических процессов, непосредственно связанных с биологическими объектами.

ПК-11: способностью использовать технические средства для определения параметров технологических процессов и качества продукции.

# Лабораторно-практические работы по машинам для уборки и доработки урожая

#### $P<sub>2</sub>$ ботя 1

#### Определение основных параметров мотовила

Цель работы. Изучить процесс совместного взаимодействия мотовила и режущего аппарата со срезаемыми растениями. Исследовать зависимость показателей работы мотовила от его конструктивных и кинематических параметров. Обосновать диапазон регулировочных параметров.

### Теоретическая часть

Основная функция мотовила - подводить стебли к режущему аппарату в момент их среза и удерживать при срезе. Качество работы мотовила зависит в основном от следующих его параметров: окружной скорости конца планки, радиуса, установки центра мотовила по высоте, шага и выноса оси мотовила вперед относительно режущего аппарата. Выбор этих параметров опрелеляется свойствами и состоянием стеблестоя.

Основным показателем оценки качества работы мотовила считают коэффициент воздействия мотовила на стебли (коэффициент полезного действия мотовила)

Окружная скорость мотовила должна быть выше поступательной скорости машины и определяется из выражения:

$$
U = \lambda V_M \tag{1}
$$

где  $U$  - окружная скорость планки, м/с;  $V_M$  - скорость машины, м/с;

 $\lambda$  - показатель кинематического режима мотовила.

Величина  $\lambda$  наиболее часто применяется в пределах 1,4... 1,9 и зависит от состояния стеблестоя и скорости машины. При увеличении скорости  $\lambda$  уменьшают. Чтобы срезанные стебли не переваливались через планки мотовила вперед, последние должны, в момент среза, находится выше центра тяжести срезанной части стебля. Из этого условия радиус мотовила определяется по формуле:

$$
R \le \frac{l_c^2}{1.6(1 + l_{cp})(1 - \frac{1}{\lambda})}
$$
 (2)

где *cp l* - длина срезаемой части стебля, м;

*cl* - средняя длина растений на поле, м.

С целью обеспечения нормальной работы мотовила на стеблестое различной длины высота установки центра мотовила относительно режущего аппарата должна регулироваться в пределах от *Hmin* до *Нтах* , величина которых определяется по формулам

$$
H_{\min} = l_{\min} - h_{\min} + \frac{R}{\lambda_{\max}}
$$
 (3)

$$
H_{\text{max}} = l_{\text{max}} - h_{\text{max}} + \frac{R}{\lambda_{\text{min}}} \tag{4}
$$

где *H -* высота центра мотовила, м;

 $l_{\min}$  и  $l_{\max}$  - минимальная и максимальная высота стеблестоя, м;

 $h_{\text{min}}$  и  $h_{\text{max}}$  - минимальная и максимальная высота среза, м.

Величина перемещения оси мотовила по вертикали, которую должен обеспечивать регулировочный механизм, определяется как

$$
H_p = H_{\text{max}} - H_{\text{min}} \tag{5}
$$

Шагом планки мотовила называют путь машины за время

поворота мотовила на угол между двумя соседними планками и определяют его по формуле:

$$
X_z = \frac{2\pi R}{\lambda z} \tag{6}
$$

где z - число планок мотовила.

Степенью воздействия на стебли, или коэффициентом полезного действия мотовила, принято называть величину отношения количества стеблей, срезаемых при воздействии планки, к общему количеству стеблей, срезаемых ножом за то же время. Легко показать, что этот коэффициент равен отношению ширины ΔX полосы стеблей, которые срезает нож при воздействии одной планки, к шагу планки мотовила, т. е.

$$
\eta_1 = \frac{\Delta X}{X_z} \tag{7}
$$

На редком прямостоящем стеблестое ΔX равна теоретической ширине полосы стеблей, захватываемых одной планкой. При густом и длинном стеблестое  $\sigma_1$  >  $\sigma_1$  за счет взаимодействия стеблей, поэтому:

$$
\sigma_1' = \sigma_1 \cdot \varepsilon \tag{8}
$$

и  $\Delta X$ <sup> $\geq$ </sup> $\Delta X$  где  $\varepsilon$  - коэффициент, учитывающий взаимодействие стеблей( $\varepsilon = 1.0... 1.7$ ).

Коэффициент воздействия мотовила на стебли повышается с увеличением выноса *b* мотовила вперед относительно режущего аппарата, однако это имеет место лишь до определенного значения *bmax* , после которого воздействие планок на стебли прекращается до подхода к ним режущего аппарата. С учетом вышеизложенного, коэффициент воздействия мотовила определяется по формулам

$$
\eta_1' = \frac{\varepsilon \cdot z}{2\pi} \left( \arcsin \frac{1}{\lambda} + \sqrt{\lambda^2 - 1} - \frac{\pi}{2} + \lambda \frac{b}{R} - \arcsin \frac{b}{R} \right) \tag{9}
$$

$$
\text{ECHM } b \neq 0 \text{, to } \qquad \qquad \sigma_1'' = \frac{R}{\lambda} \bigg( \Delta \varphi_2 - \arcsin \frac{b}{R} \bigg)
$$

$$
\eta_1^{\prime\prime} = \frac{z}{2\pi} \bigg( \Delta \varphi_2 - \arcsin \frac{b}{R} \bigg)
$$
 (10)

Примечание: при выполнении расчетов максимальное и минимального значения высоты стеблей, высоты установки ножа принять:

$$
l_{\text{max,min}} = l_{cp} \pm (0.2 - 0.3), \text{ M};
$$
  

$$
h_{\text{max,min}} = h_{cp} \pm 0.05, \text{ M};
$$
  

$$
\lambda_{\text{max,min}} = \lambda_{cp} \pm 0.2
$$

#### Практическая часть

Содержание работы. Исходя из заданных условий работы, определить основные параметры мотовила, построить траекторию планки мотовила и подсчитать показатели эффективности воздействия мотовила на стебли.

Исходные данные. Варианты исходных данных приведены в таблице 1, где  $l_c$  — средняя высота стеблестоя;  $h_{co}$  — средняя высота среза;  $\lambda_{cp}$  — среднее значение отношения окружной скорости планки к скорости машины; z - количество планок мотовила и  $\varepsilon$  - коэффициент, учитывающий взаимодействие стеблей при их подводе к режущему аппарату.

| N <sub>0</sub><br>$\Pi$ . $\Pi$ | $l_c$ ,<br>M   | $h_{cp}$<br>M | $V_{\scriptscriptstyle b}$ ,<br>M/C | $\lambda$ cp, | z | $\mathcal E$ | Nº<br>$\Pi$ . $\Pi$ | $l_{cp},$<br>M | $h_{cp}$<br>M | $V_{\scriptscriptstyle b},$<br>M/C | $\lambda$ cp, | Z  | $\boldsymbol{\mathcal{E}}$ |
|---------------------------------|----------------|---------------|-------------------------------------|---------------|---|--------------|---------------------|----------------|---------------|------------------------------------|---------------|----|----------------------------|
| $\mathbf{1}$                    | $\overline{c}$ | 3             | $\overline{4}$                      | 5             | 6 | 7            | 8                   | 9              | 10            | 11                                 | 12            | 13 | 14                         |
| 1.                              | 0,85           | 0,12          | 0,65                                | 1,50          | 5 | 1,0          | 24.                 | 0,9            | 0,14          | 1,75                               | 1,52          | 6  | 1,5                        |
| 2.                              | 0,85           | 0,14          | 0,70                                | 1,52          | 6 | 1,1          | 25.                 | 0,9            | 0,12          | 1,80                               | 1,54          | 5  | 1,4                        |
| 3.                              | 0,85           | 0,16          | 0,75                                | 1,54          | 5 | 1,2          | 26.                 | 0,8            | 0,10          | 1,85                               | 1,50          | 6  | 1,3                        |
| 4.                              | 0,85           | 0,18          | 0,80                                | 1,56          | 6 | 1,3          | 27.                 | 0,8            | 0,12          | 1,80                               | 1,48          | 5  | 1,2                        |
| 5.                              | 0,85           | 0,20          | 0,85                                | 1,58          | 5 | 1,4          | 28.                 | 0,8            | 0,14          | 1,75                               | 1,46          | 6  | 1,1                        |
| 6.                              | 0,8            | 0,10          | 0,90                                | 1,60          | 6 | 1,5          | 29.                 | 0,8            | 0,16          | 1,70                               | 1,42          | 5  | 1,0                        |
| 7.                              | 0,8            | 0,12          | 1,00                                | 1,58          | 5 | 1,6          | 30.                 | 0,8            | 0,18          | 1,65                               | 1,44          | 6  | 1,1                        |
| 8.                              | 0,8            | 0,14          | 1,05                                | 1,56          | 6 | 1,7          | 31.                 | 0,7            | 0,20          | 1,60                               | 1,46          | 5  | 1,2                        |
| 9.                              | 0,8            | 0,16          | 1,10                                | 1,54          | 5 | 1,6          | 32.                 | 0,7            | 0,18          | 1,55                               | 1,48          | 6  | 1,3                        |
| 10.                             | 0,8            | 0,18          | 1,15                                | 1,52          | 6 | 1,5          | 33.                 | 0,7            | 0,16          | 1,50                               | 1,50          | 5  | 1,4                        |
| 11.                             | 0,95           | 0,20          | 1,20                                | 1,50          | 5 | 1,4          | 34.                 | 0,7            | 0,14          | 1,45                               | 1,52          | 6  | 1,5                        |
| 12.                             | 0,9            | 0,18          | 1,25                                | 1,52          | 6 | 1,3          | 35.                 | 0,7            | 0,12          | 1,40                               | 1,54          | 5  | 1,6                        |
| 13.                             | 0,9            | 0,16          | 1,30                                | 1,54          | 5 | 1,2          | 36.                 | 0,7            | 0,10          | 1,35                               | 1,56          | 6  | 1,7                        |
| 14.                             | 0,9            | 0,14          | 1,30                                | 1,56          | 6 | 1,1          | 37.                 | 0,7            | 0,12          | 1,30                               | 1,58          | 5  | 1,6                        |
| 15.                             | 0,9            | 0,12          | 1,35                                | 1,58          | 5 | 1,0          | 38.                 | 0,75           | 0,14          | 1,25                               | 1,60          | 6  | 1,5                        |
| 16.                             | 0,8            | 0,10          | 1,40                                | 1,60          | 6 | 1,1          | 39.                 | 0,75           | 0,16          | 1,20                               | 1,62          | 5  | 1,4                        |
| 17.                             | 0,85           | 0,12          | 1,45                                | 1,62          | 5 | 1,2          | 40.                 | 0,75           | 0,18          | 1,15                               | 1,64          | 6  | 1,3                        |
| 18.                             | 0,85           | 0,14          | 1,50                                | 1,64          | 6 | 1,3          | 41.                 | 0,85           | 0,20          | 1,10                               | 1,62          | 5  | 1,2                        |
| 19.                             | 0,85           | 0,16          | 1,55                                | 1,66          | 5 | 1,4          | 42.                 | 0,85           | 0,18          | 1,05                               | 1,64          | 6  | 1,1                        |
| 20.                             | 0,85           | 0,18          | 1,60                                | 1,60          | 6 | 1,5          | 43.                 | 0,85           | 0,16          | 1,00                               | 1,66          | 5  | 1,0                        |
| 21.                             | 0,9            | 0,20          | 1,65                                | 1,58          | 5 | 1,6          | 44.                 | 0,85           | 0,14          | 0,95                               | 1,68          | 6  | 1,2                        |
| 22.                             | 0,9            | 0,18          | 0,95                                | 1,56          | 6 | 1,7          | 45.                 | 0,85           | 0,12          | 0,90                               | 1,70          | 5  | 1,3                        |
| 23.                             | 0,9            | 0,16          | 1,70                                | 1,54          | 5 | 1,6          | 46.                 | 0,75           | 0,10          | 0,85                               | 1,60          | 6  | 1,4                        |

Таблица 1 - Исходные данные по вариантам

**Порядок выполнения работы.** Используя выражения 1 ...5, определить окружную скорость планки мотовила, радиус, пределы установки по высоте, величину хода регулировочного механизма и шаг мотовила. Расчетное значение радиуса округлить до сотых единиц в меньшую сторону.

Построить на миллиметровой бумаге (формат А4) траекторию конца планки мотовила, для чего:

- в выбранном масштабе радиусом *R* провести окружность (рис. 1) и разделить ее на равные части ( не менее 12 ). Полученные точки обозначить цифрами 0, 1, 2, 3, 4 и т. д. и соединить их с центром окружности. В результате получим положения луча планки через равные промежутки времени;

- определить время одного оборота мотовила по формуле:

$$
t = \frac{2\pi R}{U},\tag{11}
$$

*-* по формуле

$$
X_T = \frac{2\pi R}{\lambda} \tag{12}
$$

определить путь машины за один поворот мотовила, в выбранном масштабе отложить его от центра окружности и разделить его на столько же частей, что и окружность, пронумеровав полученные точки 1', 2', 3', 4' и т. д.;

- из точек 0, 1, 2, 3 и т. д. провести прямые линии, параллельные направлению движения машины, затем из точек 0', 1', 2' и т. д. радиусом *R* сделать засечки на соответствующих прямых, проведенных из точек 0, 1, 2, 3 и т.д.;

- полученные методом засечек точки пронумеровать 0", 1", 2" и т.д., соединить их плавной кривой, которая будет представлять траекторию движения планки.

Определить теоретическую ширину *b<sup>п</sup>* полосы стеблей, захватываемых одной планкой, для чего:

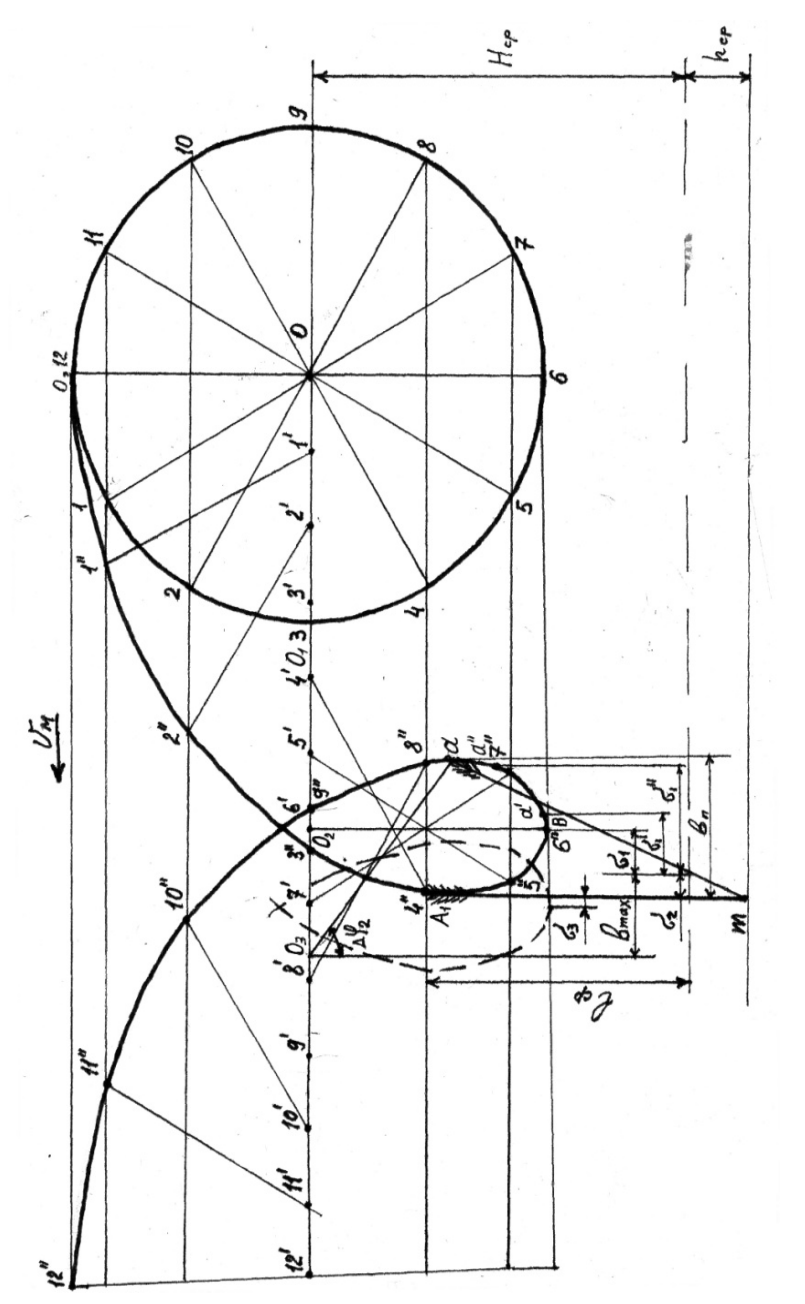

Рисунок 1 - Схема построения совместной работы мотовила и режущего аппарата

- отметить на петле траектории точку *A1,* соответствующую положению конца планки в момент вхождения ее в хлебную массу (горизонтальная скорость планки в этот момент равна нулю);

- определив тем самым крайнее положение стебля в момент окончания воздействия на него планки;

 $-$  из точки  $A_1$  отложить вниз вертикальный отрезок  $A_1m$ , равный в выбранном масштабе средней длине стеблей *l*<sup>с</sup> , и из нижней точки отрезка провести горизонтальную линию, соответствующую поверхности поля, от которой отложить в масштабе отрезок *hcp* и провести горизонтальную пунктирную линию, соответствующую уровню движения режущего аппарата;

- из точки *m* радиусом *l<sup>с</sup>* провести дугу и обозначить на второй ветви петли точку *а*, соответствующую выходу планки из стеблестоя, и соединить точку *m* с точкой *а* ,

- из точки *а* радиусом *R* сделать засечку на линии движения центра мотовила, обозначить полученную точку *О<sup>3</sup>* и соединить ее с точкой *а.* Отрезок *аО<sup>3</sup>* определяет положение радиуса в момент окончания среза;

- на полученной схеме с учетом масштаба определить теоретическую ширину ΔX полосы стеблей, срезаемых при воздействии планки, и вынос *bтах* мотовила относительно режущего аппарата и записать в отчёте их значения с учетом выбранного масштаба.

Используя выражения 6 и 7, определить коэффициент  $\eta_1$ воздействия мотовила на стебли.

Вычислить значение  $\eta_1'$  по формуле 9 и сравнить с результатом, полученным в предыдущем пункте.

Определить значение  $\eta_1^{\prime\prime}$  по формуле 10 и сделать вывод о влиянии выноса оси мотовила вперед на коэффициент его воздействия на стебли.

# **Содержание отчёта.** Отчёт должен содержать:

- наименование, исходные данные, цель и содержание работы;

- необходимые формулы и расчеты;

- траекторию движения планки мотовила и схему воздействия ее на стебли, вычерченную на миллиметровой бумаге формата А4, аналогично рисунку 1.

#### **Работа 2**

**Анализ процесса работы сегментно-пальцевого режущего аппарата и определение его основных рабочих характеристик**

**Цель работы.** Изучить графоаналитические способы определения кинематических характеристик режущих элементов сегментно-пальцевого режущего аппарата, выявить зависимость показателей его работы от конструктивных и режимных параметров.

#### **Теоретическая часть**

Сегмент ножа режущего аппарата участвует в сложном движении. Оно складывается из относительного движения по уравнению *X* = *r*(1− cosω*t*) и переносного по уравнению

$$
Y = V_M \cdot t \tag{13}
$$

где r - радиус кривошипа, м; <sup>ω</sup> *-* угловая скорость кривошипа, рад / с; *V-* скорость движения машины , м /с.

Любая точка сегмента будет двигаться по синусоиде, и лезвие сегмента при своем движении покроет площадь , ограниченную синусоидой и прямой , проходящей по оси пальца (противорежущей пластины). Эта площадь называется площадью подачи и определяется по формуле

$$
F = L S \tag{14}
$$

где L- перемещение машины за один ход ножа, м;

S - ход ножа, м.

Наибольшая часть площади подачи, на которой сегмент срезает стебли за один ход ножа у одного из пальцев, считается расчетной нагрузкой на лезвие иопределяется типом режущего аппарата и связана с площадью подачи зависимостью

$$
F_H = \kappa F \tag{15}
$$

Для аппарата нормального резани с одинарным пробегом ножа  $F<sub>H</sub>=F<sub>H</sub>$  к = 1. У двухпробежных аппаратов  $\kappa$  =0.32.

#### **Практическая часть**

**Содержание работы.** Для заданных условий и типа режущего аппарата построить диаграммы движения активной части лезвия сегмента; графо-аналитическим способом определить диапазон скоростей сегмента в процессе резания, слагающую скорость резания вдоль лезвия; построить эпюру длины стерни; построить графики рабочих скоростей резания, изменения слагающей скорости ножа вдоль лезвия. Численные значения скоростей резания и слагающей скорости ножа вдоль лезвия свести в таблицу.

**Исходные данные.** Основные размеры сегментов и вкладышей, необходимые для построения графика пробега активной части лезвия приведены в таблице 2 и на рисунке 2.

Для выполнения работы задаются следующие исходные данные; *V<sup>м</sup> –*скорость машины, м/с; <sup>ω</sup> - угловая скорость кривошипа, рад/с; *S* - ход ножа, мм; тип режущего аппарата: *Н –* нормальный, *Д-* двухпробежный; *h* - высота установки ножа, см; примерные величины исходных данных приведены в таблице 3.

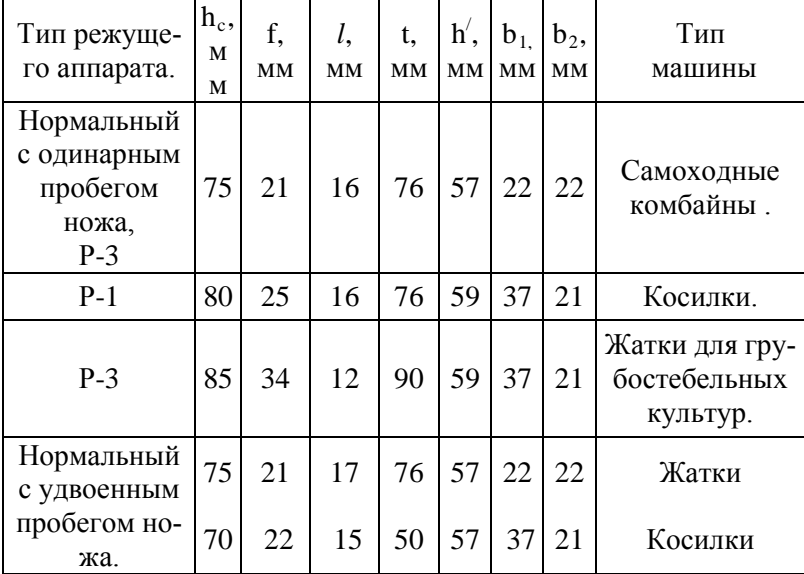

# Таблица 2 - Варианты исходных данных

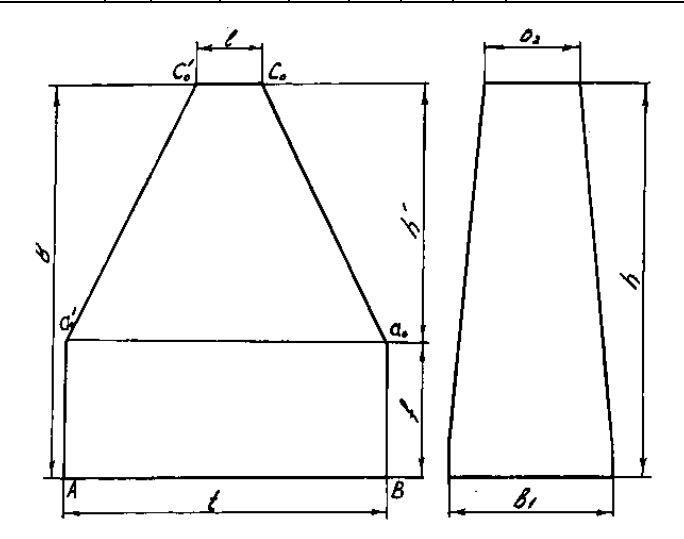

Рисунок 2 – Схема вкладыша и сегмента

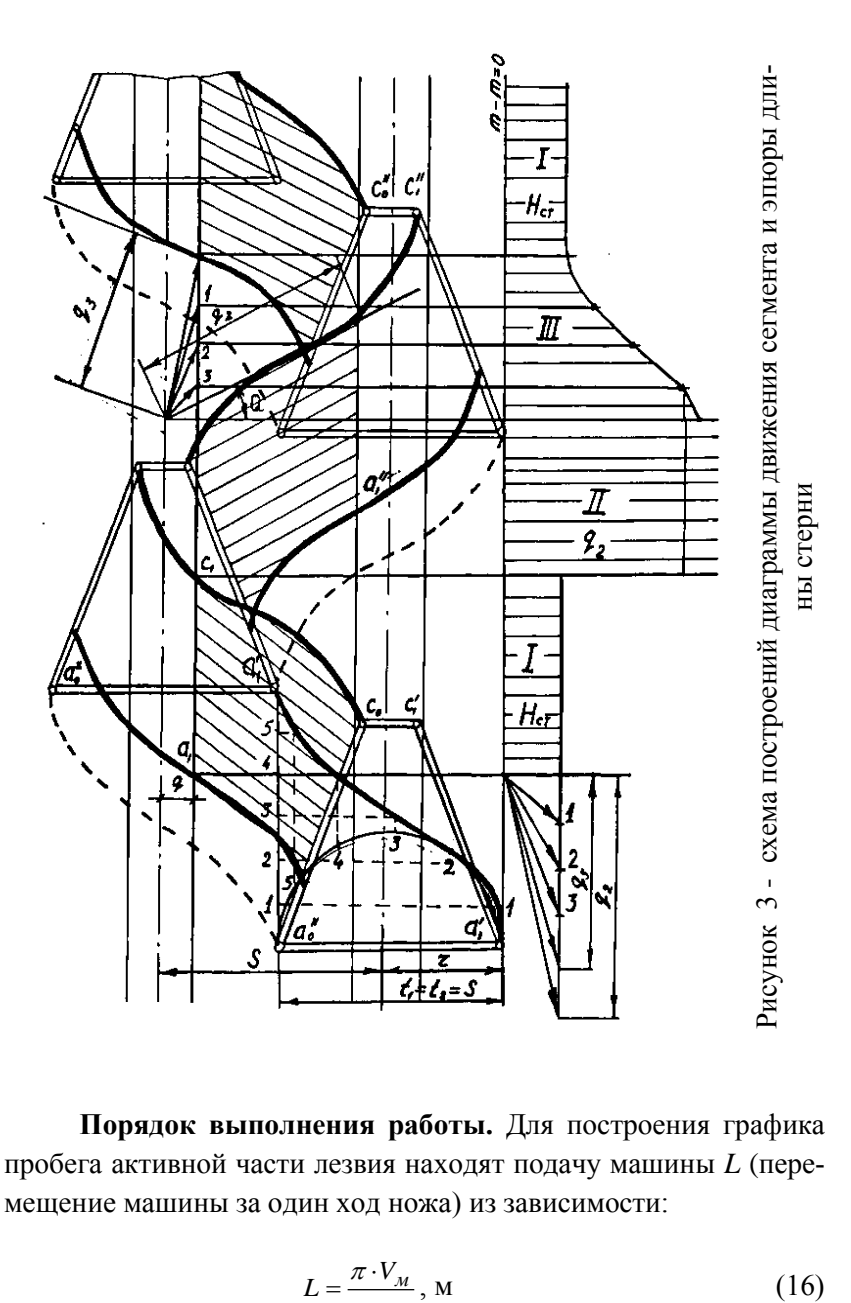

**Порядок выполнения работы.** Для построения графика пробега активной части лезвия находят подачу машины *L* (перемещение машины за один ход ножа) из зависимости:

$$
L = \frac{\pi \cdot V_M}{\omega}, \text{ M} \tag{16}
$$

где *VM -* скорость машины, м / с;

 $\omega$  - угловая скорость кривошипа, рад / с.

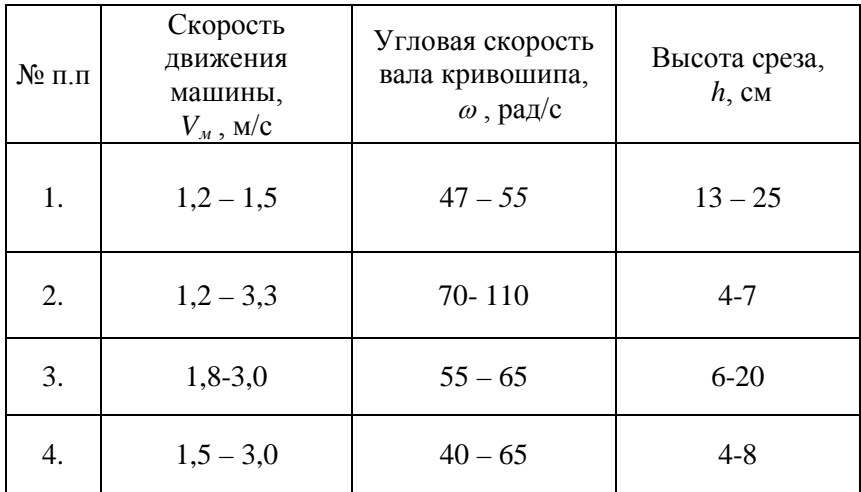

Таблица 3 - Режимы работы режущего аппарата

Далее выбирают масштаб построения и вычерчивают положение сегмента и следы противорежущей пластины пальца (рис. 3). Для аппарата нормального резания вычерчивают положение одного сегмента, а для аппарата с двойным пробегом нож - положение двух рядом расположенных сегментов за четыре последовательных хода ножа

Высота сегмента *h'= в - f.* Из нижней точки лезвия сегмента проводят полуокружность радиусом  $r = \frac{S}{2}$  (*S* - ход ножа) и делят её и подачу *L* на одинаковое число частей, нумеруя точки. Точки пересечения горизонталей и вертикалей, проведенных из одноименных точек подачи *L* и полуокружности, являются точками синусоиды, по которой двигается любая точка сегмента при его перемещении из одного крайнего положения в другое.

Во время пробега при прямом ходе активным является отрезок лезвия*а0" с<sup>0</sup>* ( рис. 3 ), а при обратном ходе будет активной часть лезвия *а'<sup>1</sup> с'<sup>1</sup>* активной является только часть лезвия *а0" с0"* и *а'<sup>1</sup> с'1*, что обусловлено имеющимися на пальцах выступами. Положение точки *а0"* определяется расстоянием от основания сегмента до линии опорных выступов пальцев, Для режущих аппаратов *т =* 9 – 12 мм, а аппаратов комбайнов *т* = 0,

Построим траектории абсолютного движения точек *а0", с0", а'<sup>1</sup> с'1.* По построенной синусоиде вырезать шаблон и, пользуясь им, вычертим синусоиды, по которым будут двигаться точки *а0", с0", а'<sup>1</sup> с'1*. Вычертить положение вкладышей пальцев и заштриховать площади, на которых активные части лезвия захватят и срежут стебли при прямом и обратном ходе.

График изменения высоты стерни можно построить для стеблей, расположенных в различных плоскостях. Наибольший интерес представляют растения, максимально отгибающиеся при срезе (расположенные вдоль оси пальцев). По графику пробега активной части лезвия постройте график изменения высоты стерни для растений, расположенных вдоль кромки противорежущей пластины. Для этого нанесите ширину вкладышей, приняв ее постоянной и равной *b*<sub>0</sub>:

$$
b_0 = \frac{b_1 + b_2}{2} \tag{17}
$$

Проведите линию одной из кромок вкладыша (*т т*) и отметьте группу стеблей, которые срезаются без отгиба*,* с поперечным отгибом и с продольным отгибом. Высота стерни в группе на отрезке *а1с<sup>1</sup>* будет равна заданной высоте установки ножа над почвой. Для определения высоты стерни группы растений срезаемых с поперечным отклонением рассуждаем следующим образом. Стебли второй группы не попадают под лезвие при его прямом ходе. Все они отклоняются к кромке противоположного вкладыша и срезаются у нее при обратном ходе ножа.

Приблизительно считаем - все растения этой группы будут отгибаться по касательной к синусоиде движения сегмента, имеющей минимальный угол наклона. Тангенс угла наклона этой касательной будет

$$
tgQ_{\min} = \frac{\alpha}{\pi r} \tag{18}
$$

где *Q ~* угол наклона касательной в точке перегиба синусоиды, град;

*а -* подача машины, м;

*r -* радиус кривошипа, м.

Для определения величины отгиба *q2* строят прямоугольный треугольник с катетами π*r* и *L* в зоне расположения растений второй группы. Гипотенуза этого треугольника даст направление отгиба стеблей, а отрезок, заключенный между осью симметрии одного пальца и режущей кромкой вкладыша соседнего пальца, будет величиной отгиба *q*<sub>2</sub>.

Чтобы определить высоту стерни *Н<sub>ст</sub>* дли этой группа растений, надо отрезок *q2* из графика пробега активной части лезвия перенести на график стерни, отложив его перпендикулярно высоте установки ножа над полем. Гипотенуза треугольника, катеты которого равны величине отгиба *q2* и высоте установи ножа *h,* определяет высоту стерни *Нст* для этой группы растений.

Для определения высоты стерни для растений, срезаемых с продольным отгибом, рассуждаем следующим образом, Так как эти растения отгибаются на различную величину, то и высота стерни для них будет различной. Чтобы получить высоту стерни у этой группы растений, разбивают отрезок *bd* вдоль кромки вкладыша, на котором стебли отгибаются в продольном направлении, на несколько частей точками 1, 2, 3 и т.д. На оси симметрии пальца на уровне нижней границы третьего участка ставят точку и соединяют её с концами выше названных участков. Величина продольного отгиба стебля, оказавшегося на одной из частей отрезка (2-й, 1-й и т.д.), откладывается перпендикулярно высоте установки ножа *h .* 

Гипотенузы треугольников, у которых один катет равен высоте установки ножа  $h$ , а другой - различным значениям продольного прогиба, определяют длины оставшихся после среза частей растений. Полученные величины высоты стерни переносятся на участок графика, где эти стебли расположены. В результате построений получаем график изменения высоты стерни.

График изменения рабочей скорости резания строится в функции от перемещения ножа по зависимости  $V_n = \omega \sqrt{2x - x^2}$ . Выбрав масштаб  $\lambda = \omega$  и выражая скорость ножа изменением координаты  $Y$ , имеем

$$
Y = \frac{V_H}{\omega} = \sqrt{2xr - x^2} \tag{19}
$$

Это уравнение окружности радиусом г с центром, смещённым относительно начала координат на величину радиуса.

Скорость резания определяют в следующем порядке (рис.4). Вычерчивают положение вкладыша и лезвия соседнего сегмента для аппарата нормального

одинарным пробегом ножа, положение лезвия сегмента и двух вкладышей - для двухпробежного (Рисунок 5).

Радиусом г проводят окружность так, чтобы крайняя нижняя точка активной части лезвия  $a_0$  совпала с началом координат (началом дуги полуокружности). Ординаты полуокружности в масштабе изображают скорости ножа (резания), соответствующие его перемещению.

Процесс резания растений осуществляется по принципу ножниц, поэтому срезание растений начнется в тот момент, когда лезвие сегмента ао со встретится с лезвием вкладыша пальца, и закончится, когда точка Со лезвия коснется вкладыша пальца. Через точки встречи лезвий сегмента м вкладыша проводят линии, параллельные лезвию  $a_0 c_0$  до пересечения с осью абсцисс. Ординаты точек  $a<sub>u</sub>$  и  $a<sub>k</sub>$  являются искомыми скоростями начала  $V_H$  и конца  $V_K$  резания.

Таким же образом находят скорости и при обратном холе ножа.

В режущем аппарате с двойным пробегом ножа определяют скорости начала  $V_{\mu}$  и конца  $V_{K}$  у среднего и у крайнего пальцев.

Численное значение всех скоростей резания получают умножением величины соответствующей ординаты  $Y$  графика на масштаб. т. е.

$$
V_{\mu} = \frac{1}{y_{\mu}} \cdot \omega, \text{ m/c}
$$
 
$$
V_{\kappa} = \frac{1}{y_{\kappa}} \cdot \omega, \text{ m/c}
$$

Изменение скорости резания в процессе работы режущей пары характеризуется отрезком дуги полуокружности, заключенным между ординатами  $Y_n$  и  $Y_k$ 

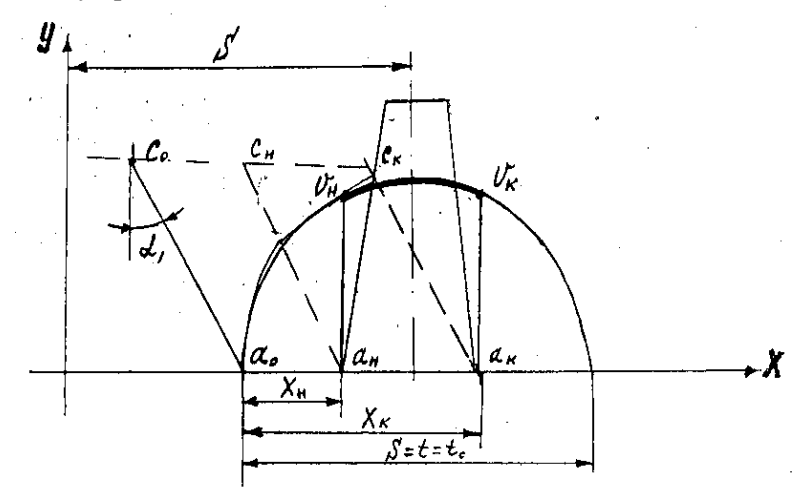

Рисунок 4 – Схема к определению диапазона скоростей резания аппаратом с одинарным пробегом ножа

График слагающей скорости ножа вдоль лезвия строится по зависимости

$$
V_n = V_H \cdot \sin \alpha - V_M \cdot \cos \alpha \tag{20}
$$

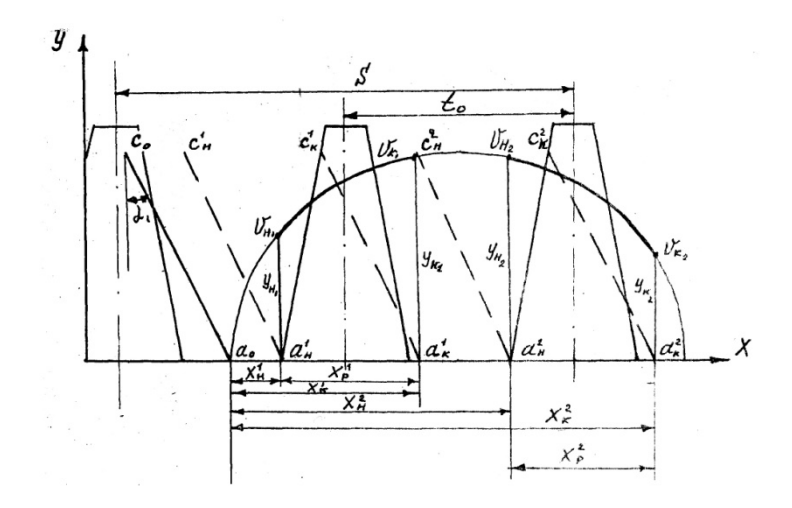

Рисунок 5 – Схема к определению диапазона скоростей резания аппаратом с двойным пробегом ножа

где  $V_H$  - скорость ножа в относительном движении, м / с;  $V_M$ - скорость машины, м/с;

 $\alpha$  - угол лезвия сегмента с направлением перемещения машины, град. Так как скорость ножа в функции от его перемещения выражается зависимостью

$$
V_{\mu} = \omega \sqrt{2xr - x^2} \tag{21}
$$

T<sub>O</sub>

$$
V_n = \omega \sqrt{2xr - x^2} \cdot \sin \alpha - V_m \cdot \cos \alpha \tag{22}
$$

В координатах  $X$  и  $Y$  первый член уравнения представляет собой эллипс (рис.6), а второй член - прямую, параллельную оси абснисс.

В зависимости от заданных значений  $V<sub>M</sub>$  и  $\omega$  график может иметь три различных вида. По виду графика можно судить о качестве работы режущего аппарата. Если слагающая скорости ножа вдоль лезвия за время хода ножа меняет направление, то это способствует равномерному распределению растений по лезвию и качественному срезу.

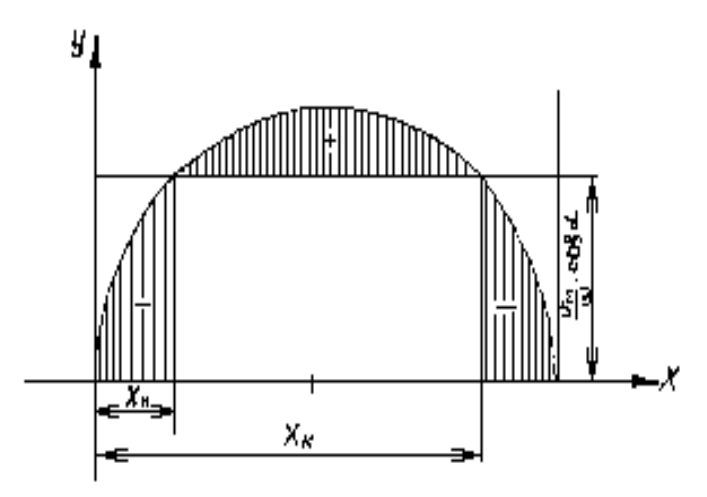

Рисунок 6 – График составляющих слагаемой скорости резания вдоль лезвия

Если направление не меняется ( *V<sup>Л</sup>* ), то качество работы режущего аппарата неудовлетворительное. Если по заданным исходным данным получается вид графика с постоянным направлением скорости вдоль лезвия, студент обязан решить, за счет каких параметров исходных данных и в каком размере нужно их заменить, чтобы характер графика соответствовал качественной работе режущего аппарата, и проделать эти расчеты.

Ординаты, представляющие разность расстояний от оси абсцисс до точек эллипса и от оси до прямой, и будут значениями величин скоростей ножа вдоль лезвия сегмента. Начало и конец резания отмечаются на графике соответствующими координатами, взятыми из графика скорости резания. Численные значения соответствующей скорости ножа вдоль лезвия *V<sup>Л</sup>* получим, если ординаты, соответствующие  $X_n$  и  $X_k$  умножим на масштаб  $\omega$  · sin  $\alpha$  со своими знаками.

**Содержание отчёта.** Графическая часть отчёта выполняется на листе чертежной бумаги формата А3 или А4. На нем размещают; графики пробега активной части лезвия ; площади подачи и изменения высоты стерни ; графики рабочих скоростей резания и изменения слагающей скорости ножа вдоль лезвия сегмента, а также чертеж режущей пары.

В описательной части отчёта указывают название работы, номер варианта, цель и содержание работы, приводят все требуемые расчёты.

# **Работа 3**

# **Выбор рациональных режимов работы молотильного аппарата**

**Цель работы.** Изучить динамику вращения молотильного барабана в зависимости от его конструктивных параметров и характеристик обмолачиваемой массы. Научиться определять режимы качественной и устойчивой работы молотильного аппарата в различных условиях.

### **Теоретическая часть**

От режима работы молотильного аппарата зависит качество обмолота и производительность молотильного устройства. Оптимальным следует считать режим, при котором обеспечивается максимальная производительность (пропускная способность) при удовлетворительном качестве обмолота, удовлетворяющем агротребованиям.

Одним из регулирующих параметров, определяющим пропускную способность и качество обмолота, является частота вращения барабана ω*.* Пропускная способность и частота вращения барабана зависят от мощности, подводимой к барабану.

Взаимосвязь между подводимой мощностью, параметрами барабана – ( частотой <sup>ω</sup> *,* моментом инерции I ) и подачей хлебной массы раскрывается основным уравнением молотильного барабана ( впервые выведено В.П. Горячкиным ).

Суть этой теории состоит в том, что подводимая к барабану мощность <sup>Ν</sup> тратится на преодоление полезных <sup>Ν</sup>*<sup>П</sup>* и вредных  $N_{BP}$  сопротивлений, т.е.

$$
N = N_{\overline{H}} + N_{\overline{BP}} \tag{23}
$$

При этом *NП = P · U* , (24)

$$
N_{\Pi} = P \cdot U \,, \tag{24}
$$

где *Р* – окружное усилие на барабане, Н;

*U* – окружная скорость бил барабана, м / с.

Процесс обмолота заключается в нанесении ударов билами и протаскивании хлебной массы в молотильный зазор между барабаном и подбарабаньем. Суммарное окружное усилие Р при этом определяется по формуле:

$$
P = P_1 + P_2 \tag{25}
$$

где  $P_1$  – сила ударов бил о массу, Н;

 Р2 – окружное усилие, возникающее за счёт преодоления сил трения при протаскивании массы в молотильном зазоре, Н.

Исходя из теории удара, можно получить

$$
P_1 = q \cdot (V_2 - V_1), \tag{26}
$$

где *q* – подача массы в молотильный аппарат, кг / с ;

V*<sup>1</sup>* – скорость подачи массы в молотильный аппарат, м/с;

V*<sup>2</sup>* – приобретаемая скорость массы после удара билами, м / с.

У современных комбайнов  $V_1 = 3 \dots 5$  м / с;  $V_2 = \alpha \cdot U$ ,  $\alpha$  $= 0.5...$  0,85 и зависит от скорости приемного битера, вида и состояния хлебной массы и направления подачи ее в молотильный аппарат. Подача может быть определена по формуле

$$
q = 0.01 \frac{BV_M Q}{\beta} \tag{27}
$$

где *В* – ширина захвата комбайна, м;

*V<sup>м</sup>* – скорость комбайна, м / с;

*Q* – урожайность зерна, ц / га;

 $\beta$  – содержание зерна в хлебной массе

Усилие на протаскивание хлебной массы в молотильный зазор пропорционально общему окружному усилию и может быть выражено как

$$
P_2 = fP \tag{28}
$$

где *f* – коэффициент перетирания . Для бильного барабана  $f = 0.65...$  0.75.

К вредным сопротивлениям при работе относится трение в подшипниках барабана и сопротивление воздушного потока (при холостом ходе сопротивление молотильного аппарата аналогично сопротивлению вентилятора):

$$
N_2 = A\omega + B\omega^3, \qquad (29)
$$

где *А* и *В* – экспериментальные коэффициенты .

С учетом всего изложенного первоначальное выражение примет вид

$$
N = \frac{q(V_2 - V_1)U}{1 - f} + A\omega + B\omega^3,
$$
 (30)

Экспериментально доказано, что  $V_2 - V_1 = \alpha' \cdot U$ , тогда формула (30) преобразуется:

$$
N = \frac{q\alpha'U^2}{1 - f} + A\omega + B\omega^3 \quad , \tag{31}
$$

где  $\alpha'$  – коэффициент, учитывающий характер изменения скорости массы за время прохождения через молотильный зазор.

При известных  $\alpha$  и скорости подачи  $V_1$  коэффициент  $\alpha'$ можно подсчитать по формуле:

$$
\alpha' = \alpha - \frac{V_1}{U} \tag{32}
$$

Такая же по величине мощность двигателя затрачивается и на разгон молотильного барабана при отсутствии подачи хлебной массы

$$
N = I\omega \frac{d\omega}{dt} + A\omega + B\omega^3 \tag{33}
$$

Приравняв выражения (31) и (33), получим основное уравнение молотильного барабана

$$
N = I\omega \frac{d\omega}{dt} + A\omega + B\omega^3 = \frac{q\alpha^3 U^2}{1 - f} + A\omega + B\omega^3 \tag{34}
$$

Из формулы (34) следует, что если подводимая к барабану мощность N превышает мощность сопротивлений, то барабан будет иметь ускорение разгона (приход ускорения).

$$
\frac{d\omega}{dt} = \frac{N}{I\omega} \tag{35}
$$

При этом  $\frac{d\omega}{dt} = F(\omega)$  представляет собой гиперболическую зависимость.

Из выражения (34) также следует, что если мощность сопротивлений будет больше подводимой мощности, то барабан будет иметь ускорение торможения (расход ускорения)

$$
\frac{d\omega}{dt} = \frac{q\alpha'U^2}{(1-f)I\omega} \tag{36}
$$

Заменив *U* на ωr ( *r* – радиус барабана ), получим :

$$
\frac{d\omega}{dt} = \frac{q \cdot {\alpha'} r^2}{I(1-f)} \omega , \qquad (37)
$$

Это уравнение представляет прямую, выходящую из начала координат.(смотри рисунок 7) Точка *А* пересечения прямой и гиперболы характеризует равенство подводимой и расходуемой энергии и соответствует критическому значению частоты вращения барабана <sup>ω</sup>*кр* .

При постоянной подаче рационально работать при <sup>ω</sup>*кр* . На практике же имеет место большая неравномерность подачи в пределах 0,67. . .1,33 *q* .Поэтому, во избежание забивания барабана, рабочее значение ω′ *<sup>1</sup>* должно соответствовать точке *В*, рассчитанной на неравномерность подачи до 1,33 *q*. Однако при этом должно соблюдаться условие

$$
r \omega'_1 > [U] \tag{38}
$$

где [ *U*] – минимально допустимая окружная скорость барабана, при которой обеспечивается качественный технологический процесс.

Если условие выполняется, то необходимо уменьшить полачу *а* (скоростью лвижения комбайна), что позволит увели- $\omega$ , а следовательно, и окружную скорость барабана  $U$ . чить Лопустимое значение окружной скорости [U] и чугловой скорости [ $\omega$ ] соответствует точке  $B_1$ . Проходящая через нее прямая характеризует расход ускорения при минимально допустимом значении окружной скорости барабана и соответствует минимуму подачи  $q_1'$  при обеспечении требуемой полноты обмолота и незабиваемости молотильного аппарата.

Фактически же средняя рабочая подача будет в 1,33 раза меньше, т.е.

$$
q = \frac{q_1^2}{1,33} \qquad \text{with} \qquad q = 0,67q \tag{39}
$$

Содержание работы. Определить возможность выполнения технологического процесса обмолота для данных, указанных в варианте, для чего построить графики прихода и расхода ускорения, проверить соответствие рабочей частоты барабана, допустимой по технологическим условиям, и если условия не выполняются, то определить допустимую подачу и скорость комбайна, при которой барабан будет работать в режиме устойчивого и качественного обмолота.

Исходные данные. Конструктивные, режимные и другие исходные данные по вариантам приведены в таблице 4.

**Исходные данные:**  $q_1$  – предлагаемая подача хлебной массы;  $D$  – диаметр барабана;  $/U$  – минимальная окружная скорость барабана для обеспечения полного вымолота зерна;  $U_1$  скорость подачи массы в молотильный аппарат;  $\alpha$  – коэффициент, характеризующий скорость массы в зависимости от скорости бича;  $f$  – коэффициент трения;  $J$  – приведенный момент инерции барабана;  $N_1$  – мощность на преодоление полезных сопротивлений; *Q* – урожайность культуры; *В* – ширина захвата жатки;  $\beta$  – доля зерна в хлебной массе.

| Ħ  | q,               | D,  | r U<br>ļ,         | $V_1$ ,          | $\alpha$         | $\mathbf f$ | J,   | $\,N_1,$ | Q, | $\boldsymbol{B}$ , | β    |
|----|------------------|-----|-------------------|------------------|------------------|-------------|------|----------|----|--------------------|------|
| 1. | $\overline{4}$   | 450 | 25                | 3                | 0,7              | 0,65        | 8    | 4,1      | 20 | 3,2                | 0,25 |
| 2. | 5                | 500 | 25                | 3,5              | 0,71             | 0,66        | 10   | 5,9      | 22 | 3,2                | 0,3  |
| 3. | 6                | 550 | 26                | $\overline{4}$   | 0,62             | 0,67        | 12   | 6        | 24 | 4,1                | 0,35 |
| 4. | 7                | 580 | 27                | 4,5              | 0,53             | 0,68        | 14   | 7,5      | 25 | 4,1                | 0,4  |
| 5. | 8                | 600 | 28                | 4,8              | 0,54             | 0,69        | 16   | 7,2      | 26 | 5                  | 0,45 |
| 6. | 9                | 650 | 29                | $\overline{5}$   | 0,65             | 0,7         | 18   | 11       | 27 | $\overline{5}$     | 0,5  |
| 7. | 10               | 700 | 30                | 5                | 0,6              | 0,71        | 20   | 14       | 28 | $\sqrt{6}$         | 0,45 |
| 8. | 4,5              | 500 | 31                | $\overline{4,8}$ | 0,77             | 0,72        | 9    | 10,1     | 29 | 6                  | 0,4  |
| 9. | 5,5              | 530 | 32                | 3,2              | 0,68             | 0,73        | 11   | 6,9      | 30 | 3,2                | 0,35 |
| 10 | 6,5              | 580 | $\overline{2}5,5$ | 3,4              | 0,59             | 0,74        | 13   | 8,4      | 31 | 4,1                | 0,3  |
| 11 | 7,5              | 600 | 27,5              | 3,6              | 0,5              | 0,75        | 15   | 5,5      | 32 | 5                  | 0,3  |
| 12 | 8,5              | 620 | 28,5              | 3,8              | 0,51             | 0,72        | 17   | 11,6     | 33 | 6                  | 0,35 |
| 13 | 9,5              | 680 | 29,5              | $\overline{4}$   | 0,62             | 0.7         | 19   | 14       | 34 | $\overline{5}$     | 0,45 |
| 14 | 4,2              | 480 | 30,5              | 4,2              | 0,8              | 0,68        | 8,5  | 8,4      | 35 | 4,1                | 0,25 |
| 15 | 5,2              | 500 | 31,5              | 4,6              | 0,84             | 0,66        | 10,5 | 13       | 36 | 3,2                | 0,3  |
| 16 | 6,2              | 540 | 25,8              | 3,3              | 0,75             | 0,63        | 13,5 | 10,2     | 37 | 3,2                | 0,35 |
| 17 | 7,2              | 560 | 26,8              | 3,5              | 0,62             | 0,65        | 15,5 | 8,5      | 34 | 4,1                | 0,4  |
| 18 | $\overline{8,2}$ | 600 | 28,8              | $\overline{3,9}$ | $0,\overline{5}$ | 0,67        | 16,5 | 6,5      | 38 | $\overline{5}$     | 0,45 |
| 19 | 9,2              | 640 | 29,8              | 4,1              | 0,58             | 0,69        | 18,5 | 11,5     | 32 | 6                  | 0,45 |
| 20 | 4,4              | 480 | 30,8              | 4,3              | 0,76             | 0,71        | 8,5  | 8        | 31 | 3,2                | 0,4  |
| 21 | 5,4              | 560 | 31,8              | 4,7              | 0,64             | 0,73        | 11   | 9,5      | 30 | 6                  | 0,35 |
| 22 | 6,4              | 600 | 25                | $\overline{4}$   | 0,52             | 0,75        | 13   | 6        | 29 | 4,1                | 0,4  |
| 23 | 7,4              | 650 | 26                | 4,7              | 0,6              | 0,65        | 15   | 8,9      | 28 | 4,1                | 0,45 |
| 24 | 8,4              | 700 | 27                | 3,7              | 0,63             | 0,7         | 17   | 8,4      | 27 | 6                  | 0,5  |
| 25 | 4,6              | 530 | 28                | 3,9              | 0,7              | 0,75        | 8,5  | 6,1      | 26 | 6                  | 0,3  |
| 26 | 5,6              | 580 | 29                | 4,1              | 0,67             | 0,73        | 12   | 10,1     | 24 | 5                  | 0,35 |
| 27 | 7,6              | 600 | 30                | 4,3              | 0,5              | 0,75        | 15   | 6,5      | 25 | 5                  | 0,4  |
| 28 | 6,8              | 620 | $\overline{31}$   | 4,7              | 0,6              | 0,77        | 14   | 7,5      | 24 | $\overline{4}$     | 0,45 |
| 29 | 6,6              | 650 | 32                | 3                | $_{0,7}$         | 0,76        | 12   | 8,5      | 23 | 4,1                | 0,35 |
| 30 | 10               | 600 | $\overline{30}$   | $\overline{5}$   | 0,6              | 0,7         | 14   | 8,2      | 22 | 4,2                | 0,46 |

Таблица 4 - Исходные данные по вариантам

Порядок выполнения работы. По формуле (35) рассчитайте график прихода ускорения в зависимости от  $\omega$ , задавая последнему значения в пределах  $50...140$  с<sup>-1</sup>, и данные запишите в таблицу 4.

Таблица 5 - Точки графика прихода ускорения

| $\omega$ , $c^{-1}$        |  |  | 50   60   70   80   90   100   120   130   140 |  |  |
|----------------------------|--|--|------------------------------------------------|--|--|
| $\frac{d\omega}{d}$ ,<br>ш |  |  |                                                |  |  |

Используя формулы (32) и (37), подсчитайте  $\alpha'$ и расход ускорения для заданной подачи  $q_1$  при одном значении  $\omega$ , например 100 с<sup>-1</sup>, без учёта мощности на преодоление вредных сопротивлений

На миллиметровой бумаге (формат А4) постройте график прихода и расхода ускорения (Рисунок 7) и на оси абсцисс отметьте точку  $\omega_{\kappa p}$ . При этом шкалы графиков  $\frac{d\omega}{dt} = F(\omega)$  следует отсчитывать с нуля, что облегчит дальнейшее построение.

Используя [U] рассчитайте и отметьте на оси абсцисс точку, соответствующую минимально допустимой угловой скорости барабана [  $\omega$  ].

Проверьте соблюдение условия  $\omega_{\kappa p} \geq \int \omega$  ]

Если условие рис. 7 не выполняется, то определите максимально допустимую подачу  $q_1 / u$  соответствующую ей скорость машины, для чего отметьте на параболе точку В, соответствующую /  $\omega$  *l*, и проведите через нее прямую расхода мощности; определите величину максимальной подачи из формулы (37).

Определите величину рабочей подачи, уменьшив максимально допустимую подачу в 1.33 раза, постройте для неё график расхода ускорения и рассчитайте рабочую скорость машины

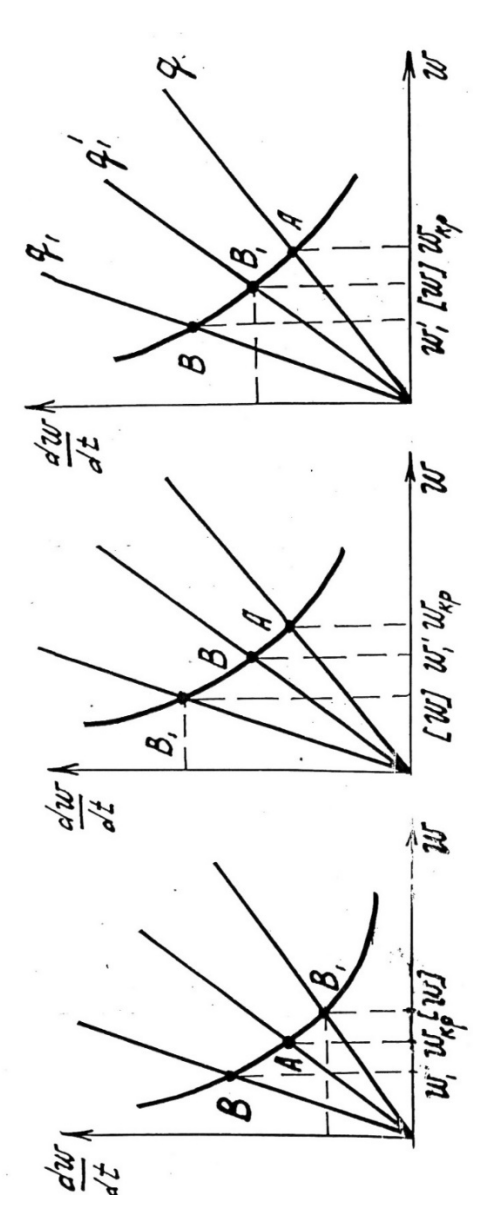

из выражения (27). Отметьте на рисунке диапазон допустимых рабочих угловых скоростей барабана.

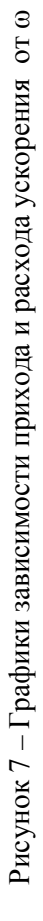

#### **Содержание отчета**

**-** краткое описание работы;- исходные данные;

- необходимые формулы и расчеты;

- графики прихода и расхода ускорения (формат А-4) со всеми построениями, относящимися к выбору частоты вращения барабана и средней рабочей [*U*] подачи хлебной массы.

### **Работа 4**

#### **Определение основных параметров соломотряса**

**Цель работы.** Изучить процесс работы соломотряса. Оценить эффективность его работы при заданных конструктивных и режимных параметрах.

# **Теоретическая часть**

Соломотрясы предназначены для выделения из соломы и мелкого вороха (зерна, соломы), направления его на очистку и удаления соломы из молотильного аппарата. В существующих комбайнах получил распространение двухвальный клавишный соломотряс, все точки клавиши которого совершают движение по окружности. Двухвальные клавишные соломотрясы бывают четырёх-, пяти- и шестиклавишные в зависимости от ширины молотилки. При ширине молотилки до 1200 мм применяется четырёхклавишный, а при 1500 мм и более - пяти- и шестиклавишный.

Качественные показатели работы соломотряса во многом определяются его кинематическими параметрами. Существенное влияние на выделение зерна оказывает скорость движения соломы по соломотрясу, которая во многом определяется показателем К кинематического режима:

$$
K = \frac{\omega^2 r}{g},\tag{40}
$$

где ©- скорость вращения коленчатого вала; г- радиус колена вала.  $g = 9.8$  M/ $c^2$ 

Для четырёхклавишного соломотряса К=2,2-2,7, для пятиклавишного - 1,1-1,5.

### Практическая часть

Содержание работы. Определить ширину В, длину L соломотряса, скорость вращения коленчатого вала на основании исходных данных. Построить траекторию движения подброшенной массы, определить фазу соударения и оценить её оптимальность

Исходные данные. К исходным данным относятся: q- секундная подача хлебной массы,  $\delta$  - содержание зерна в хлебной массе,  $\varepsilon$  - коэффициент сепарации зерна декой,  $L_6$ -ширина молотильного аппарата, у с- объёмная масса соломы,

| Ba-   | q           |      |      | $\gamma_{\rm c}$           | $L_{\sigma^{\sigma}}$ |     |       |          |    |
|-------|-------------|------|------|----------------------------|-----------------------|-----|-------|----------|----|
| риант | $K\Gamma/C$ | δ    | ε    | $\overline{\text{KT/M}}^3$ |                       | К   | r     | $\alpha$ | Ζ  |
| 1     | 2           | 3    | 4    | 5                          | 6                     | 7   | 8     | 9        | 10 |
| 1.    | 4,0         |      | 0,90 |                            |                       | 2,2 | 0,050 | 6        |    |
| 2.    | 4,5         | 0,35 | 0,85 | 22                         | 1,2                   | 2,4 | 0,050 | 8        | 4  |
| 3.    | 5,0         |      | 0,80 |                            |                       | 2,3 | 0,055 | 10       |    |
| 4.    | 4,8         |      | 0,80 |                            |                       | 2,5 | 0,052 | 5        |    |
| 5.    | 3,5         |      | 0,90 |                            |                       | 2,6 | 0,048 | 6        |    |
| 6.    | 4,0         | 0,25 | 0,85 | 20                         | 1,4                   | 2,5 | 0,050 | 9        | 4  |
| 7.    | 5,0         |      | 0,80 |                            |                       | 2,4 | 0,054 | 5        |    |
| 8.    | 5,2         |      | 0,80 |                            |                       | 2,3 | 0,080 | 8        |    |
| 9.    | 4,3         |      | 0,85 |                            |                       | 2,4 | 0,048 | 9        |    |
| 10.   | 4,6         | 0,25 | 0,83 | 15                         | 1,2                   | 2,6 | 0,050 | 8        | 4  |
| 11.   | 3,5         |      | 0,80 |                            |                       | 2,7 | 0,045 | 8        |    |
| 12.   | 3,8         |      | 0,87 |                            |                       | 2,2 | 0,050 | 6        |    |

Таблица 6 - Варианты исходных данных

Продолжение таблицы 6

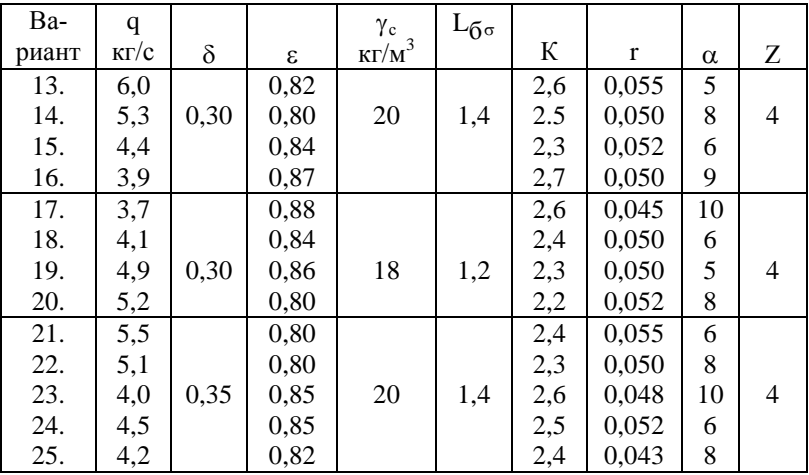

К- показатель кинематического режима, г- радиус коленчатого вала, а- угол наклона клавиши к горизонту, Z- число клавиш.

# Порядок выполнения работы

Определить ширину соломотряса

$$
B=1,1 \cdot L_6 \tag{41}
$$

Определить скорость вращения коленчатого вала

$$
\omega = \sqrt{\frac{Kg}{r}} \qquad \qquad g=9,8 \text{m/c} \tag{42}
$$

Определить перемещение S соломы за одно подбрасывание. Для этого необходимо выбрать начало координат в точке 0 (рисунок 8) и направить ось Х вдоль клавиш. Тогда фаза подбрасывания определиться из условия:

$$
\sin \omega t_1 = -\frac{\cos \alpha}{K} \times C \tag{43}
$$

где С- коэффициент, учитывающий запаздывание подбрасывания, обусловленное упругостью слоя соломы.

Коэффициент С можно определить по величине К из графика (рисунок 9). После подбрасывания солома будет совершать свободный полёт. Траектория её движения вдоль осей Х и У будет:

$$
X = -r\cos\omega t_0 + (\omega r\sin\omega t_0)t - \frac{gt^2}{2}\sin\alpha\tag{44}
$$

$$
Y = r\sin\omega t_0 + (\omega r\cos\omega t_0)t - \frac{gt^2}{2}\cos\alpha\tag{45}
$$

Задаваясь значениями  $\Delta \tau$  с интервалом 0,03-0,04, рассчитать Х и У и расчёты свести в таблице.

По полученным значениям Х и У построить траекторию движения соломы (рисунок 8). Клавиша будет совершать круговое движение и ось колена вала будет занимать положение  $1', 2',$  $3'$  ит. л.

Таблица 7 - Значения координат полёта массы

|          |  | $\tau t_0 = 0$   $\tau t_1 = \Delta \tau$   $\tau t_2 = 2\Delta$   $\tau t_3 = 3\Delta \tau$   $\tau t_4 = 4\Delta$   $\tau t_5 = 5\Delta$ |  |
|----------|--|----------------------------------------------------------------------------------------------------|--|
|          |  |                                                                                                    |  |
|          |  |                                                                                                    |  |
| $\omega$ |  |                                                                                                    |  |

Точки  $1', 2', 3'$  и т. д. можно определить, откладывая угол от положения колена вала в момент подбрасывания. Когда ординаты одновременных точек в которых находится солома и клавиши, будут одинаковы (рис.8, точки 6 и 6), произойдёт встреча соломы с клавишей. Если ординаты одновременных точек не совпадают, то момент встречи можно уточнить путём интерполяции. Через точку, соответствующую положению колена
вала в момент встречи (на рисунке 8 точка 6), провести линию параллельную оси X, и на ней заменить расстояние S.

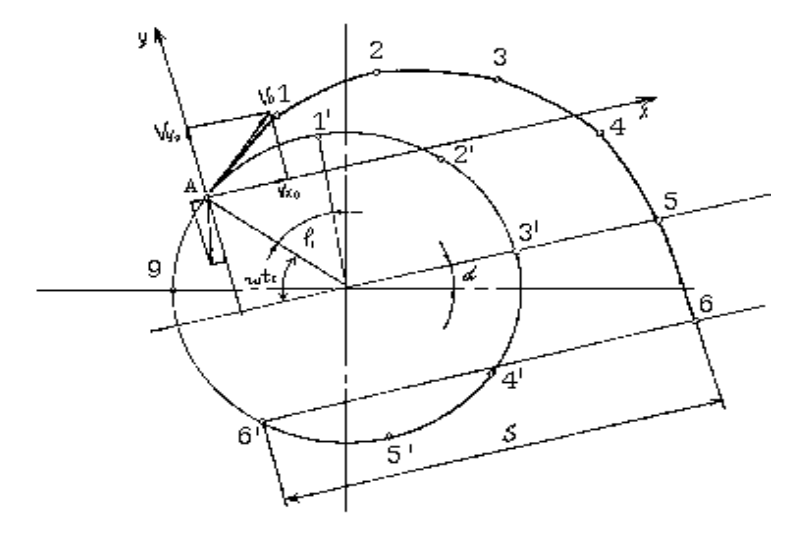

Рисунок 8 – Схема к определению фазы соударения

В масштабе оно будет представлять дальность перемещения соломы за одно подбрасывание

Определить среднюю скорость перемещения соломы по соломотрясу по формуле 46..

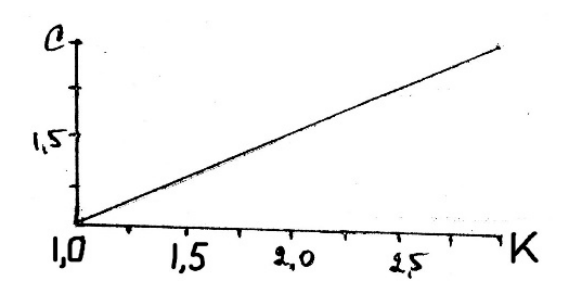

Рисунок 9 - Зависимость  $C = F(K)$ 

$$
V_{cp} = s \frac{\omega}{2\pi} \tag{46}
$$

Определить толщину слоя соломы на соломотрясе:

$$
h = \frac{g(1 - \delta)}{BV_{cp}\gamma} \tag{47}
$$

Определить коэффициент сепарации:

$$
\mu = \mu_0 - \frac{h_0}{h} \tag{48}
$$

где  $\mu_0 = 0.018$  1/см при толщине слоя соломы  $\eta_0 = 200$  мм. Определить длину соломотряса:

$$
L = \frac{1}{\mu} \ln \frac{(1 - \varepsilon)100}{p}
$$
 (49)

где Р- процент допускаемых потерь зерна соломотряса (Р=0,5%) При расчётах L можно воспользоваться таблицей 8.

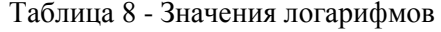

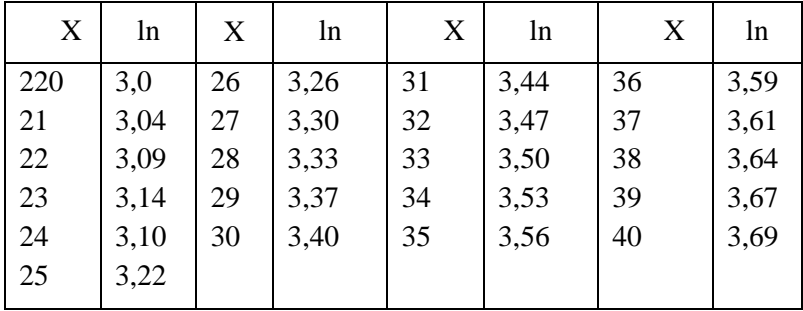

**Содержание отчета.** Записать название работы, вариант, исходные данные, цель работы. Выполнить требуемые расчёты и построения. Сделать выводы.

### **Работа 5**

#### **Расчёт параметров очистки комбайна**

**Цель работы.** Научиться выполнять расчёт основных параметров решёт и вентилятора и компоновать систему очистки зерноуборочного комбайна в конкретных условиях работы.

#### **Теоретическая часть**

Ширина решёт определяется по формуле:

$$
B_P = q_B / q_0 \tag{50}
$$

где  $q_B$ – подача вороха на очистку, кг/с;

 $q_0 - \nu$ дельная нагрузка на единицу ширины решета кг/с дм,  $(q_0 =$  $0.1...0.17$ :

Площадь решёт определяется по допустимой удельной нагрузке на 1 метр квадратный, кг/с м²

$$
F_p = q_B/q_F \tag{51}
$$

где q<sub>F</sub> – удельная нагрузка на единицу площади решета,  $\kappa r/c$   $\mathbf{M}^2$ ,  $(\mathbf{q}_F = 1.5...2.5)$ ;

–Длина решета определяется по формуле

$$
L_P = F_P / B_P \tag{52}
$$

Расчёт вентилятора очистки комбайна сводится к подбору его аэродинамических параметров, обеспечивающих создание необходимого давления и расхода воздуха (рисунок 10).

Для удаления с решёт лёгких примесей сквозь них должен быть обеспечен поток воздуха со скоростью  $V > V_{KP}$ 

$$
V = \alpha V_{KP} \tag{53}
$$

где  $V_{KP}$  – скорость витания примесей, м/с;

α - коэффициент превышения критической скорости воздушного потока.

Кроме того, установлено, что существует некоторое предельное минимальное количество воздуха ( $W_0$ ,  $M^3/c$ ), которое, перемещаясь с некоторой скоростью, способно целиком поднимать материал, поступающий в область потока в количестве о' кг/с.

$$
\lambda_0 = W_0/q', M^3/\kappa r.
$$
 (54)

Тогда  $\lambda_0$  может служить показателем наименьшего удельного расхода воздуха на каждый кг подачи,  $M^3/kr$ 

Зависимость между скоростью потока воздуха и его удельным расходом для ячменя, ржи и овса с небольшой примесью половы представлена на рисунке 10а.

Если учесть, что подача воздуха должна быть с некоторым запасом  $W = W_0 \alpha'$  где  $\alpha' = 1.1...1.25$ , то расход воздуха при подъёме зернового материала:

$$
W = \alpha' q' \lambda 0 \tag{55}
$$

гле а'- количество улаляемого материала.  $q' = 0.3q_B$ .

Исходное давление, создаваемое вентилятором, можно представить в виде суммы статического h<sub>c</sub> и динамического h<sub>d</sub>.

$$
H = \frac{h_C + h_d}{\eta} \tag{56}
$$

где  $\eta$  – к. п. д. вентилятора. Можно принять  $\eta = 0.5$ 

Статическое давление  $h_c$  расходуется на преодоление сопротивлений воздушным потоком, а динамическое  $h_d$  – на сообщение воздуху кинетической энергии. Кинетическая энергия воздушного потока определяется по формуле:

$$
L = \frac{mV^2}{2} = \frac{\rho W}{2}V^2
$$
 (57)

где  $\rho$  - плотность воздуха, 1.2 кг/м<sup>3</sup>.

Кинетическая энергия  $1\text{m}^3$  воздуха называется динамическим давлением и определяется выражением:

$$
h_d = \rho V^{2/2},\tag{58}
$$

т. е. равно кинетической энергии 1 м<sup>3</sup> воздуха.

Статическое давление зависит от сопротивления сети. Сопротивления сети составляют: сопротивления каналов по длине, местные сопротивления, сопротивления сужений, расширений, поворотов, сеток и т. д. в общем виде статическое давление в зависимости от общего сопротивления сети определяется по формуле:

$$
h_C = \frac{1 - K^2}{K^2} h_d \approx \frac{(1 - K^2)\rho V^2}{2K^2}
$$
 (59)

F– площадь сечения выходного отверстия вентилятора, м²;  $\rm{F}_{\rm{3}}$ – площадь эквивалентного сечения по опытным данным, м $^{2};$  $K = 0.22...0.24.$ 

Тогда полное давление определяется по формуле:

$$
H_T = \frac{(1 - K)^2 \rho V^2}{2K^2 \eta} + \frac{\rho V^2}{2\eta}
$$
(60)

Ширину вентилятора принимают равной ширине решёт:

(61)

Высоту выходного отверстия определяют по формуле из условия обеспечения требуемого расхода воздуха при заданнойскорости

$$
W = B_K SV \tag{62}
$$

откуда 
$$
S = \frac{W}{B_K V}
$$

Однако, учитывая, что струя воздуха должна обдувать решето по всей длине высоту выходного сечения корректируют по формуле:

$$
S = \frac{L_P + \alpha}{\cos \beta / \sin(\delta - \beta) - K_0}
$$
(63)

где  $L_P$  – длина решета, м;

α – координата начала решета относительно верхнего ребра канала, м:

 $\beta = 6...88 -$  угол расширения струи;

 $\delta = 25...30^{\circ}$ – угол наклона воздушного потока к плоскости решета;

 $K_0 = 0.5...0.6-$  коэффициент, учитывающий отклонение потока решетом.

Диаметр входного отверстия  $d_0$  находят из условия получения наименьших потерь энергии воздуха при входе на колесо по формуле:

$$
d_0 = 2.57 \sqrt[3]{\Delta \lambda_0} W / [\mu_0 (1 - \varphi_0) n]
$$
 (64)

где ∆ = 0.55…0.85 – коэффициент использования входного отверстия;

$$
\lambda = d_0/d_1 \approx 1.9
$$

 $\mu_0 = 0.8...1 -$ коэффициент поджатия потока;

 $\omega_0 = 0.42...0.46$  – коэффициент предварительного закручивания потока:

n- частота вращения колеса вентилятора (для сельскохозяйственных вентиляторов n=450...1000 мин<sup>-1</sup>). Тогда  $d_0 = (0.52...0.79)d_2$ .

Внешний диаметр крыльчатки определяется по формуле:

$$
\frac{\sin \alpha_1}{\sin \alpha_2} = \frac{d_2}{d_1} \tag{65}
$$

Теоретический напор, создаваемый вентилятором определяется по формуле:

$$
H_T = \rho V_2^2 (A - B \frac{W}{V_2 d_2^2})
$$
 (66)

$$
\text{rate A} = 1 - \frac{d_1^2}{d_2^2} = 1 - \lambda^2; \qquad \text{B} = \frac{tg\alpha_2 - tg\alpha_1}{\pi B_K} \qquad \text{subintators}
$$

постоянными коэффициентами для одного и того же вентилятора.

Если учесть конечное число лопастей (коэффициент Н), гидрав лические потери при входе потока в отверстие, при повороте потока, на удар при входе в колесо, на трение о лопатки, на выходе из колеса, на трение о кожух, то уравнение действительной напорной линии будет иметь вид:

$$
H_3 = H_0 - R'W - R''W^2;
$$
  

$$
H_{\mu} = \rho V_2^2 H(1 - \lambda^2);
$$
 (67)

$$
R' = \rho V_2^2 H \frac{t g \alpha_2 - t g \alpha_1}{\pi K_B d_2^2}
$$
 (68)

$$
K_{B} = \frac{B_{K}}{d_{2}}
$$

$$
R'' = \frac{2\rho\alpha}{\pi^2 d_0^2} + \frac{\lambda_e^2 \rho}{2\pi D_1^2 B_K^2 C O S^2 \alpha' \mu_t^2 \mu_0^2}
$$
(69)

 $\mu_t$  - коэффициент, учитывающий перекрытие поверхности воздуха лопастями;

 $\lambda_{e}$  – коэффициент сопротивления, характеризующий потери давления, связанные с протеканием воздуха между лопастями.

Мощность, потребляемую вентилятором определяют по формуле:

$$
N = \frac{WH_T}{\eta_n 10^3}, \text{ kBr} \tag{70}
$$

где  $\eta$  – к. п. д. передачи.  $\eta = 0.95...0.98$ 

### Практическая часть

Содержание работы. Используя исходные данные варианта рассчитать:

- > ширину, площадь, длину решёт очистки комбайна;
- > требуемую рабочую скорость воздушного потока, расход воздуха, теоретическое давление, диаметр входного окна  $d_0$ , внутренний  $d_1$  и внешний  $d_2$  диаметры колеса венти-

где

лятора, ширину и высоту выходного окна, потребляемую вентилятором мощность. Скомпоновать расположение решёт и вентилятора очистки.

**Исходные данные.** Необходимыми исходными данными для выполнения работы являются:  $q_{\text{B}}$ – подача вороха на очистку, кг/с;  $q_0$  – удельная нагрузка на единицу ширины решета кг/с дм;  $q_F$  – удельная нагрузка на единицу площади решета, кгс/м<sup>2</sup>;  $V_{K,P}$ скорость витания примесей, м/с; α - коэффициент превышения критической скорости воздушного потока; η – к. п. д. вентилятора; *К -* соотношение эквивалентной и фактической площадей сечения выходного окна вентилятора;  $\mu_0$  – коэффициент поджатия потока:  $\omega_0$  – коэффициент предварительного закручивания потока; n - частота вращения колеса вентилятора;  $\alpha_1$  – угол наклона начальной части лопасти, град;  $\alpha_2$  – угол наклона конечной части лопасти, град; Значения исходных данных приведены в таблице 9.

| $N_2$<br>$\Pi/\Pi$ | q <sub>B</sub> ,<br>кг/с | q <sub>0</sub><br>$\kappa \Gamma/c$<br>ДМ | $q_F$<br>кг/с м <sup>2</sup> | $\mathbf{v}_{\text{kp}},$<br>M/c | $\alpha$ | $\alpha'$ | η    | k    | $\mu_0$ | $\varphi_0$ | n,<br>мин $^{-1}$ | $\alpha_1$ ,<br>град | $\alpha_2$ ,<br>град |
|--------------------|--------------------------|-------------------------------------------|------------------------------|----------------------------------|----------|-----------|------|------|---------|-------------|-------------------|----------------------|----------------------|
| $\mathbf{1}$       | 2                        | 3                                         | 4                            | 5                                | 6        | 7         | 8    | 9    | 10      | 11          | 12                | 13                   | 14                   |
| $\mathbf{1}$       | 3,1                      | 0,11                                      | 1,50                         | 1,0                              |          | 1,11      | 0,70 | 0,22 | 0.81    | 0.42        | 450               | 20                   | 13                   |
| 2                  | 3,2                      | 0,12                                      | 1,55                         | 1,2                              |          | 1,12      | 0.71 | 0,23 | 0,82    | 0.43        | 460               | 21                   | 14                   |
| 3                  | 3,3                      | 0.13                                      | 1,60                         | 1,4                              |          | 1,13      | 0,72 | 0,24 | 0,83    | 0,44        | 470               | 22                   | 15                   |
| $\overline{4}$     | 3,4                      | 0,14                                      | 1,65                         | 1,6                              | 1,4      | 1,14      | 0.73 | 0,22 | 0,84    | 0.45        | 480               | 23                   | 16                   |
| 5                  | 3.5                      | 0.15                                      | 1,70                         | 1,8                              |          | 1,15      | 0,74 | 0,23 | 0.85    | 0.46        | 790               | 24                   | 17                   |
| 6                  | 3,6                      | 0,16                                      | 1,75                         | 2,0                              |          | 1,16      | 0.75 | 0,24 | 0,86    | 0.42        | 500               | 25                   | 18                   |
| $\overline{7}$     | 3,7                      | 0.15                                      | 1,80                         | 2,2                              |          | 1,17      | 0,76 | 0,22 | 0,87    | 0.43        | 510               | 26                   | 19                   |
| $\mathbf{1}$       | 2                        | 3                                         | 4                            | 5                                | 6        | 7         | 8    | 9    | 10      | 11          | 12                | 13                   | 14                   |
| 8                  | 3,8                      | 0,14                                      | 1,85                         | 2,4                              |          | 1,18      | 0,77 | 0,23 | 0.88    | 0,44        | 520               | 27                   | 20                   |
| 9                  | 3,9                      | 0.13                                      | 1,90                         | 2,6                              |          | 1,19      | 0.78 | 0,24 | 0.89    | 0,45        | 530               | 28                   | 21                   |
| 10                 | 4,0                      | 0,12                                      | 1,95                         | 2,8                              |          | 1,20      | 0.79 | 0,22 | 0.90    | 0,46        | 540               | 29                   | 22                   |
| 11                 | 4,1                      | 0,11                                      | 2                            | 3,0                              |          | 1,21      | 0.80 | 0,23 | 0.91    | 0.42        | 550               | 30                   | 23                   |
| 12                 | 4,2                      | 0,12                                      | 2,05                         | 3,3                              | 1.3      | 1,22      | 0.81 | 0,24 | 0,92    | 0.43        | 560               | 31                   | 24                   |

Таблица 9 - Значения исходных данных по вариантам

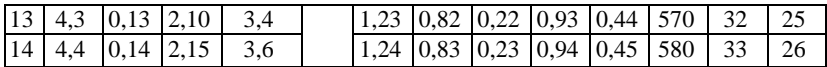

Продолжение таблицы 9

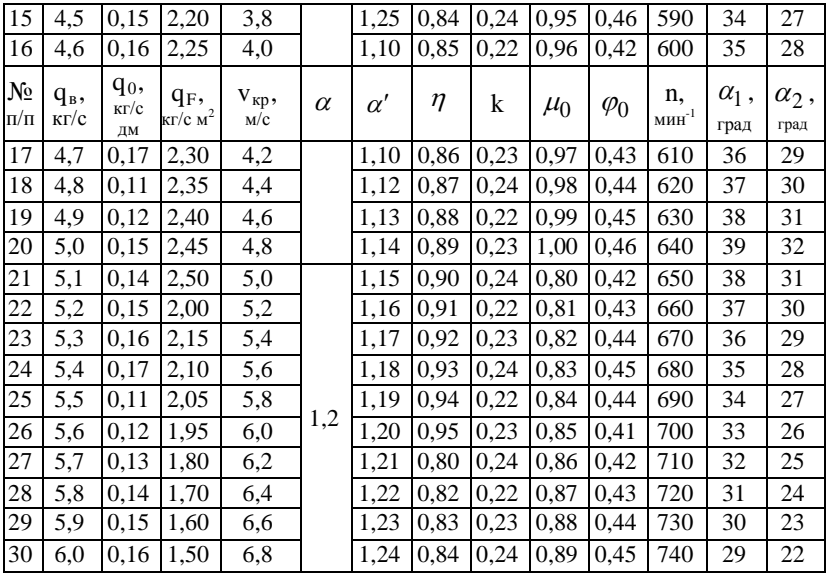

Порядок выполнения работы. Запишите цель работы, залание и вариант. Запишите исходные данные своего варианта. Определите ширину, площадь и длину решёт очистки по формулам (50...52). Определите необходимую скорость потока воздуха над решётами по формуле (53). Определить расход воздуха по формуле (55). По формулам (56, 58, 66) определите необходимое динамическое, статическое давление и полный напор, который должен обеспечить вентилятор. По формулам (62, 63) определите размеры выходного отверстия вентилятора. По формуле (64) определите диаметр входного отверстия  $d_0$  и внутренний диаметр колеса  $d_1$  вентилятора. По формуле (65) определите наружный диаметр  $d_2$  вентилятора. Определите мощность, потребляемую вентилятором по формуле (70).

По полученным аэродинамическим параметрам вычертите схему очистки в масштабе (рисунок 10 а) в следующей последовательности:

– отложите в масштабе длину решета Lp;

– отметьте часть решета, обдуваемую расширяющейся частью воздушного потока длиной  $K_0S$ ;

– от начала решета под углом  $\delta + \beta$  к его плоскости проведите прямую линию ЕД;

– из точки М под углом  $\delta$  -  $\beta$  проведите прямую линию МС;

– отложите в масштабе высоту выходного окна ДС под углом 90<sup>0</sup> -  $\delta$  к плоскости решета;

– в том же масштабе начертите остальные элементы вентилятора, приведенные на рисунке 10.

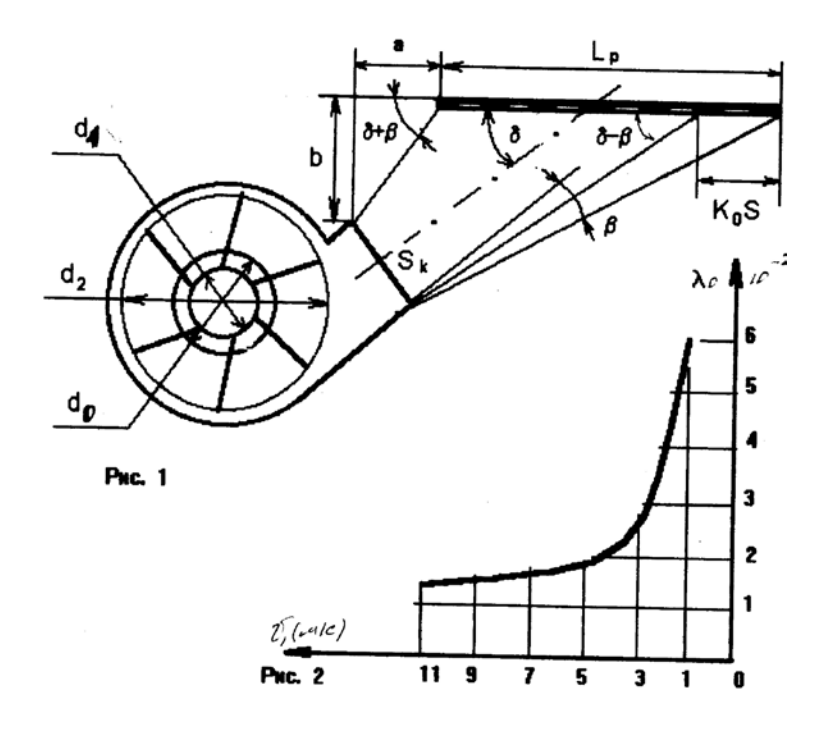

Рисунок 10 - Компоновочная схема системы очистки комбайна

Содержание отчёта. Записать название работы, вариант, исходные данные, цель работы. Выполнить требуемые расчёты и построения. Сделать выводы.

#### РАБОТА 6

# Определение зоны выпадения зерен из ячеек триерного цилиндра и угла установки желоба

Цель работы. Изучить технологический процесс работы триера и его зависимость от конструктивных и режимных параметров. Закрепить теоретические знания путем расчета и построения по индивидуальным данным траекторий движения зерен сортируемого материала и соответствующего указанным траекториям положения лотка

## Теоретическая часть

Триерные цилиндры предназначены для разделения зерновых смесей по длине семян. Короткие частицы впадают в ячейки триера, поднимаются на некоторый угол а (рис.10), затем под собственным весом, выпадают из ячеек, двигаясь по траектории свободного полета и попадая в желоб. Величина угла подъема частицы определяется по формуле

$$
a = \arcsin (K \cos \varphi) + \varphi \tag{71}
$$

гле К - показатель кинематического режима.

Ф - УГОЛ ТРЕНИЯ ЧАСТИЦЫ ПО ПОВЕРХНОСТИ ЯЧЕЙКИ, ГРАД.

$$
K = \frac{\omega^2 r}{g} \tag{72}
$$

где  $\omega$  - частота вращения цилиндра,  $c^{-1}$ ; г - радиус цилиндра, м;  $g$  - ускорение силы тяжести, м/с<sup>2</sup>.

Угол трения  $\varphi$  изменяется в некоторых пределах от ( $\varphi$ <sub>min</sub> до  $\varphi$  <sub>max</sub>) поэтому выпадение частиц будет происходить не в одной точке, а в некоторой зоне от  $\alpha$  min до  $\alpha$  max, которые определяются по выражениям

$$
\alpha_{\min} = \arcsin(K \cos \varphi_{\min}) + \varphi_{\min} \tag{73}
$$

$$
\alpha_{mac} = \arcsin(K \cos \varphi_{mac}) + \varphi_{mac} \tag{74}
$$

Уравнения траектории полета частиц после выпадения из ячейки имеют вид

$$
x = (\omega r \sin \alpha)t \tag{75}
$$

$$
y = (\omega r \cos \alpha)t - \frac{gt^2}{2} \tag{76}
$$

Заменив в этих выражениях  $\alpha$  на  $\alpha_{\min}$ , задавшись значением времени  $t$  через 0,01 0,02 с, получим координаты траектории ОА.

При  $\alpha = \alpha_{mac}$  аналогично можно подсчитать координаты траектории ОБ. Все выпалающие из ячеек частицы будут двигаться в зоне ограничений параболами ОА и ОБ. Выпадение частиц из ячеек прекратится, если центростремительная сила, действующая на частицу, превысит ее силу тяжести, то есть когда

$$
\omega^2 r \ge g \tag{77}
$$

Отсюда критическое значение частоты вращения цилиндра будет равно

$$
\omega_{\kappa p} = \sqrt{\frac{g}{r}} , c \tag{78}
$$

$$
n_{\kappa p} = \frac{30}{\pi} \sqrt{\frac{g}{r}}, \text{MH}^{-1} \tag{79}
$$

#### **Практическая часть**

**Содержание работы.** По исходным данным диапазон углов выпадения зёрен из ячеек триера. Построить траектории падения выпавших частиц. Определить положение лотка триера.

**Исходные данные.** Для выполнения работы необходимы следующие исходные данные: К – показатель кинематического режима триера; <sup> $\varphi$ min , ${}^{\varphi_{mac}}$  - минимальный и максимальный угол</sup> трения зёрен о стенку ячеек триера; r – радиус цилиндра; d*<sup>ш</sup>* – диаметр шнека. Значения исходных данных по вариантам приведены в таблице 11.

| $N_{\! \! \! \Omega}$ | К    | $\varphi_{\rm min}$ , | $\varphi_{mac}$ , | r,   | $d_{m}$ , |
|-----------------------|------|-----------------------|-------------------|------|-----------|
| $\Pi/\Pi$             |      | град                  | град              | M    | M         |
| 1                     | 2    | 3                     | 4                 | 5    | 6         |
| 1                     | 0.35 | 30                    | 38                | 0.4  | 0.12      |
| $\overline{c}$        | 0.36 | 30                    | 38                | 0.41 | 0.12      |
| 3                     | 0.37 | 29                    | 37                | 0.42 | 0.12      |
| $\overline{4}$        | 0.38 | 29                    | 37                | 0.43 | 0.13      |
| 5                     | 0.39 | 28                    | 36                | 0.44 | 0.13      |
| 6                     | 0.40 | 28                    | 36                | 0.45 | 0.13      |
| 7                     | 0.41 | 27                    | 35                | 0.44 | 0.13      |
| 8                     | 0.42 | 27                    | 35                | 0.43 | 0.13      |
| 9                     | 0.43 | 26                    | 34                | 0.42 | 0.12      |
| 10                    | 0.44 | 26                    | 34                | 0.41 | 0.12      |
| 11                    | 0.45 | 31                    | 39                | 0.40 | 0.12      |
| 12                    | 0.46 | 31                    | 39                | 0.39 | 0.11      |
| 13                    | 0.47 | 30                    | 37                | 0.38 | 0.11      |

Таблица 11 - Исходные данные по вариантам

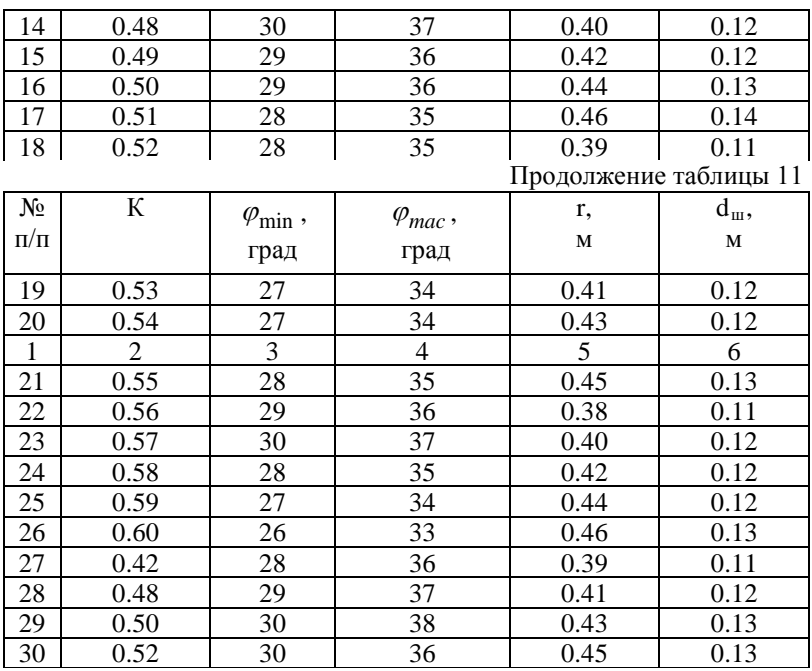

**Порядок выполнения работы.** Пользуясь формулами (73, 74), определить углы выпадения сортируемых зерен из ячеек триера  $\alpha$  *min* и  $\alpha$  *max*.

Рассчитать предельные траектории полета зерен по формулам (75, 76), задаваясь значениями *t* через 0,01 0,02 с. Расчет выполнить в виде таблицы 12.

| t,c                                                                      |  |  | $0,02$ 0,04 0,06 0,08 0,10 0,12 |  |
|--------------------------------------------------------------------------|--|--|---------------------------------|--|
| $x_{\min} = (\omega r \sin \alpha_{\min})t$                              |  |  |                                 |  |
| $y_{\text{min}} = (\omega r \cos \alpha_{\text{min}})t - \frac{gt^2}{2}$ |  |  |                                 |  |
| $x_{mac} = (or \sin \alpha_{max})t$                                      |  |  |                                 |  |

Таблица 12 - Результаты расчётов

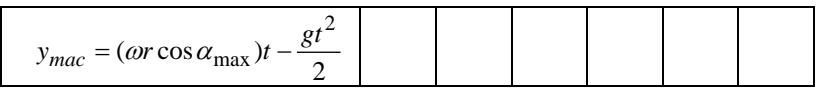

На листе координатной бумаги построить триерный цилиндр и траектории полета зерен:

- радиусом, равным r провести окружность;

- от горизонтальной оси симметрии отложить вверх углы *аmin* и *аmax;*

- в точках пересечения с поверхностью триера лучей, проведенных под углами  $a_{min}$  и  $a_{max}$  от центра (точки  $A$  и ) поместить две прямоугольные системы координат ( *XAY* и *XBY)*;

- по данным таблицы построить в указанных координатах траектории падения зерен.

Радиусом, равным *d<sup>ш</sup> /2* построить в центре триера шнек.

Радиусом, равным 1,1. . .1,2 *dш/'2,* построить вспомогательную окружность ( дно лотка ).

Радиусом, равным 0,85. . .0,9 r *,* выполнить дугу, пересекающую обе траектории падения зерен.

От точек пересечения дуги с траекториями (*С и Д*) отложить на ней отрезки, равные 0,2 г (*СМ* и *ДN* ).

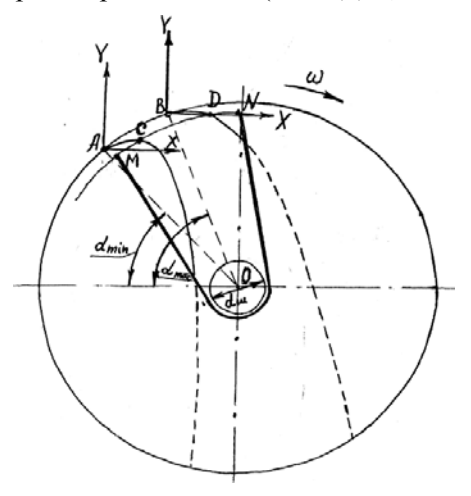

Рисунок 10 – Схема построений

Из точек *М и N* провести касательные к вспомогательной окружности ( дну лотка ). Полученный профиль обвести толстой линией.

По формулам (78) и (79) рассчитать критические значения угловой скорости и оборотов триера.

Сделать необходимые выводы и оформить отчет.

**Содержание отчёта.** Записать название работы, вариант, исходные данные, цель работы. Выполнить требуемые расчёты и построения. Сделать выводы.

# **Работа 7**

## **Графоаналитический анализ кинематики активного лемеха**

**Цель работы.** Закрепить теоретические знания по кинематике активного лемеха. Изучить графический способ построения траектории движения активного лемеха. Оценить влияние конструктивных и режимных параметров на эффективность работы.

## **Теоретическая часть**

Активные лемехи применяются во многих машинах для уборки овощей и корнеплодов. Их положительными свойствами являются:

- возможность транспортирования тонких пластов почвы при большой длине лемеха;

-минимальное тяговое сопротивление;

-интенсивное крошение пласта.

К отрицательным свойствам следует отнести:

-наличие неуравновешенных нагрузок ударного характера, вызывающих вибрацию остова машины;

-большая по сравнению с пассивными лемехами сложность конструкции.

Принципиальная схема активного лемеха представлена на рис. 11а.

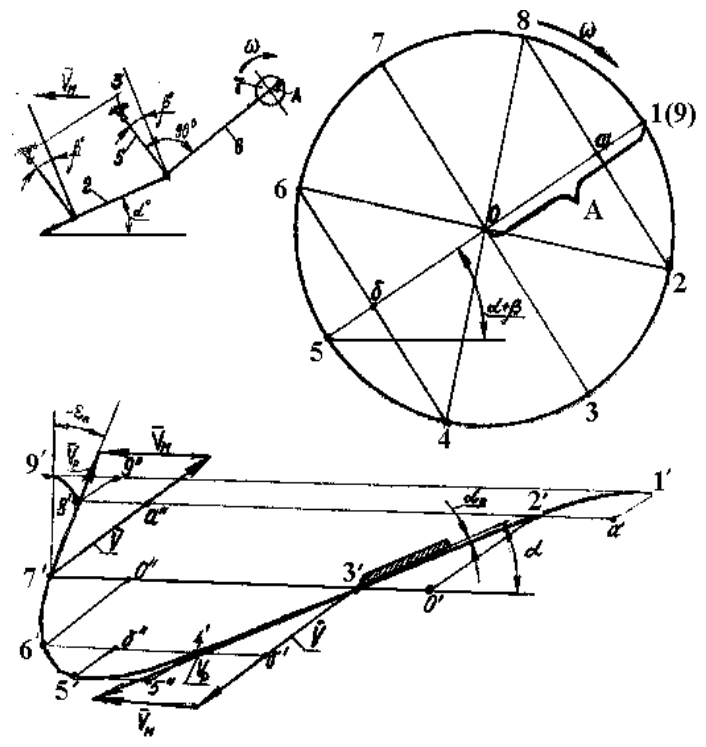

Рисунок 11 – Схема к построению траектории движения активного лемеха

Активный лемех 1 является обычно продолжением решета грохота 2, которое подвешено к остову 3 машины посредством шарнирно закрепленных подвесок 4 и 5 длинной  $\ell$  n. По отношению к поверхности почвы лемех 1 наклонен на угол <sup>α</sup> , подвески 4 и 5 отклонены вперед от перпендикуляра к поверхности решета грохота 2 на угол β . Шатун 6 соединяет колеблющуюся систему ''лемех-грохот подвески'' с кривошипом 7. Обычно принимают что шатун 6 перпендикулярен к подвеске 5.

Машина движется вперед со скоростью  $V_m$ , а кривошип 7 вращается с угловой скоростью <sup>ω</sup> и амплитудой A, вызывая колебания системы ''лемех-грохот-подвески''. При этом каждая точка лемеха 1, в том числе и его режущая кромка, совершают сложное движение, складывающееся из относительного перемещения под действием шатуна 6 и переносного движения под действием поступательной скорости машины V<sub>m</sub>.

Форма траектории движения лемеха в абсолютном движении зависит от соотношения между величинами его основных конструктивных и кинематических параметров ( $\omega$ , A, V<sub>m</sub>,  $\alpha$  и  $\beta$ ). От этих же параметров зависит и характер взаимодействия лемеха с почвой, тяговое сопротивление, энергоемкость, интенсивность крошения и скорость транспортирования почвы.

### **Практическая часть**

**Содержание работы.** По данным варианта построить траектории движения активного лемеха при различных конструктивных и режимных параметрах. Построить планы скоростей активного лемеха. Оценить влияние различных конструктивных и режимных параметров на характер взаимодействия лемеха с почвой.

**Исходные данные.** Значения исходных данных по вариантам приведены в таблице 13. Для выполнения работы необходимы следующие исходные данные:

<sup>ω</sup> - угловая скорость кривошипа;

- *А*  длина кривошипа;
- V<sub>m</sub> скорость движения агрегата;

 $\beta$  - угол, характеризующий подвеску лемеха;

 $\alpha$  - угол установки лемеха к дну борозды.

### **Практическая часть**

Построения выполняются по данным таблицы 13 на листе координатной бумаги формата А4. При построении применяются следующие упрощения в кинематике движения лемеха, которые не оказывают существенного влияния на результат, но заметно упрощают расчет и построение:

-нижний шарнир подвески колеблется в относительном движении не по дуге окружности, а по хорде, перпендикулярной к подвеске;

-шатун сохраняет перпендикулярность к начальному (нейтральному) положению подвески независимо от рассматриваемого момента времени.

В связи с принятыми упрощениями направление относительного перемещения будет всегда параллельно шатуну и по отношению к поверхности почвы отклонено на угол  $\alpha + \beta$ . Переносное движение в любой момент направлено параллельно поверхности почвы и имеет постоянную скорость.

Для определения текущей величины относительного перемещения лемеха в правом верхнем углу формата (рис. 11) радиусом А в масштабе 1:1 выполнить окружность. Через центр окружности точку О под углом  $\alpha + \beta$  провести линию 1...5 (условная линия движения нижней головки шатуна и нижних шарниров подвесок в относительном движении). Затем от точки 1 разбить окружность на 8 равных частей (точки 1…9). Соединить между собой точки 2…8 и 4…6. Полученные отрезки (1а, а0, 0б, б5) дают величину относительного перемещения лемеха. Так, отрезок 1а соответствует относительному перемещению лемеха при повороте кривошипа от точки1 до точки 2, отрезок а0 -от точки 2 до точки 3 и т.д. За те же периоды времени машина перемещается вперед на постоянную величину.

| Nº<br>$\Pi/\Pi$ | $\omega$ | М | TT.<br>/m,<br>M/C | ∼<br>α,<br>град. | град |
|-----------------|----------|---|-------------------|------------------|------|
|                 |          |   |                   |                  |      |

Таблица 13 – Исходные данные по вариантам

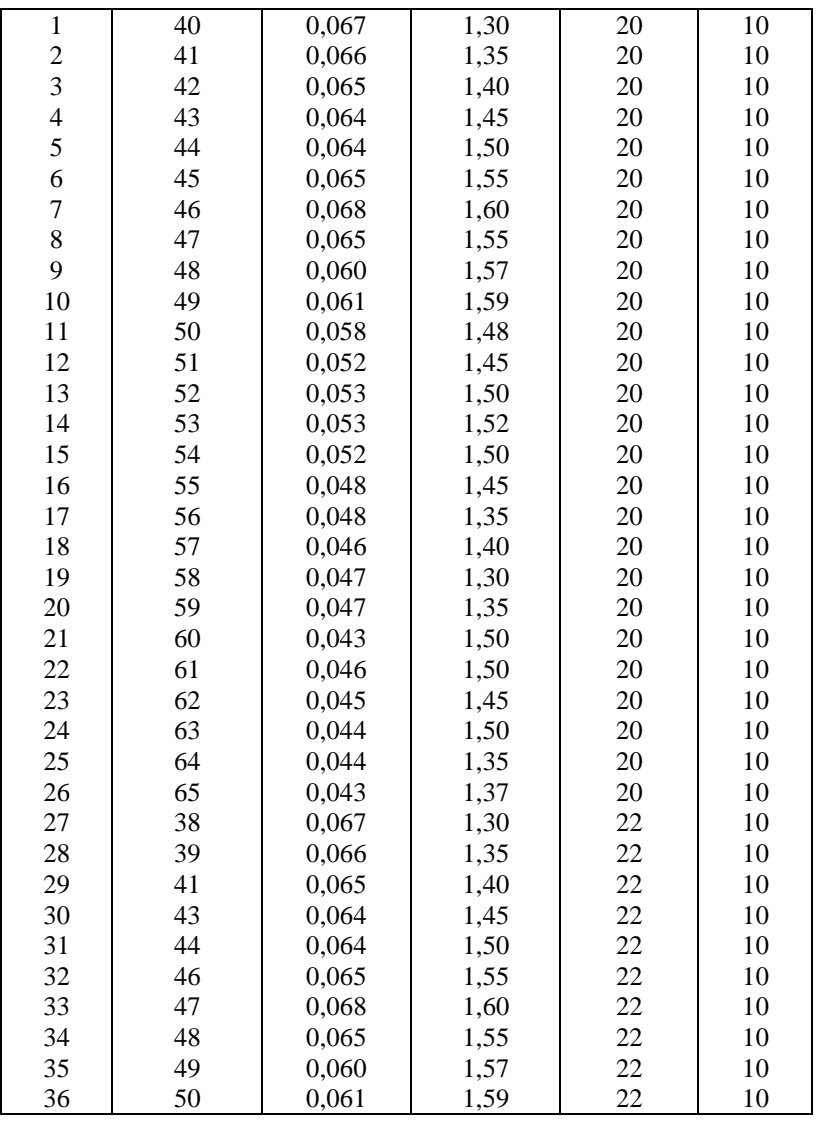

$$
S_H = \frac{2\pi \bullet Vm}{n \bullet \omega} \tag{73}
$$

где n – число частей, на которое разбита окружность.

Траекторию движения строят в следующей последовательности. В правой стороне формата ниже окружности выбирают начальную точку  $1^{\text{l}}$  (рис.11б.). Указанная точка должна быть приблизительно на одной вертикальной линии с точкой 2 окружности ниже нижней точки окружности на 15-20 мм. Из точки  $1'$  под углом  $\alpha + \beta$  к горизонтали откладывают вниз отрезок  $1/a' = 1a$ , который дает нам относительное перемещение точки лемеха при по вороте кривошипа на 1/8 окружности (от точки 1 до точки 2).Из точки а/ откладывают горизонтально влево отрезок Sн, вычислив его величину по формуле (73). Полученная точка  $2'$  дает нам положение лемеха в абсолютном движении при повороте кривошипа от точки 1 до точки 2.

Из точки  $2'$  под углом  $\alpha + \beta$  к горизонтали откладывают величину отрезка  $a'\,0'$  =a0. Из точки  $0'$  также горизонтально влево откладывают величину отрезка Sн. Получают точку  $3'$ , дающую положение лемеха при перемещении кривошипа в точку З. Таким же образом находим положение точек  $4'$  и  $5'$ , откладывая под углом  $\alpha + \beta$  (соответственно) отрезки 0б и 5б. При этом величина и направление отрезка Sн остаются неизменными.

При перемещении кривошипа от точки 5 к точке 6 и далее относительное движение лемеха будет все так же параллельно линии 1-5,но направлено вверх (то есть лемех выглубляется). Тогда для построения точки 6<sup>'</sup> из точки 5<sup>'</sup> под углом  $\alpha + \beta$  к горизонтали откладывают вверх величину отрезка 5' $6''$  = 56, а из точки б<sup>/</sup> горизонтально влево величину отрезка Sн. Таким образом получаем точку  $6'.$ 

Для увеличения точности построения рекомендуется воспользоваться следующим приемом. Из точек  $1'...4'$  провести горизонтальные линии, а из точек 5<sup>'</sup>, 6<sup>'</sup> и т.д. проводить под углом  $\alpha + \beta$  вверх линии до пересечения с соответствующими горизонтальными линиями. Так, для получения положения точки  $6^{\prime\prime}$ 

достаточно провести под углом  $\alpha$   $\beta$  линию до пересечения с горизонтальной линией, выходящей из точки 4. Для получения положения точки  $0^{\prime\prime}$  необходимо провести под углом  $\alpha + \beta$  из точки 6<sup>//</sup> линию до пересечения с горизонтальной линией, выходящей из точки 3<sup>/</sup> и т.д. Отрезки Sн откладываются из точек  $6''.0''.a''$  и 9<sup>%</sup> горизонтально влево. Таким образом, получаем точки  $6'...9'$ . Соединив полученные точки  $1'...9'$  плавной линией. получим траекторию движения лемеха.

После построения траектории движения лемеха, в точке 3 строят под углом  $\alpha$  положение лемеха при его заглублении. Носок лемеха размещают в точке  $3'$ . Размеры лемеха произвольные. Рекомендуется длину принять равной 30 мм, толщину-4 мм, угол заострения режущей кромки-35<sup>0</sup>.

Из точки 3 проводят касательную к траектории движения и строят фактический угол резания ( $\alpha$ <sub>n</sub>) в момент заглубления. (угол  $\alpha$  <sub>p</sub> - угол между касательной в точке  $3'$  к траектории движения и нижней поверхностью лемеха). В точке $3'$  и  $7'$  строят планы скоростей в масштабе 1:50. При этом линейную скорость кривошипа (скорость относительного движения лемеха) вычисляют по формуле:

$$
V_{(3,7)} = \omega A \tag{74}
$$

Следует иметь в виду, что при построении планов скоростей для других точек (74) примет следующий вид:

$$
V_J = \omega \operatorname{Asin} \varphi \tag{75}
$$

где  $\varphi$  - угол поворота кривошипа от точки 1.

На плане скоростей в точке  $7'$  обозначьте величину угла  $E_n$  (угла между направлением результирующей скорости и вертикальной линей). Найдите его величину и объясните влияние величины угла на режим работы лемеха и его взаимодействие с почвой при выглублении. Кроме того, найдите в точке  $3'$  величину угла  $\alpha_n$  и объясните зависимость характера взаимодействия лемеха с почвой в момент его заглубления от величины угла  $\alpha$ <sub>p</sub>.

Все построения повторите, увеличив Vм в 1,3 раза, а затем уменьшив в 1,3 раза от номинального значения. Проанализируйте изменение характера взаимодействия лемеха с почвой при заглублении и выглублении в зависимости от изменения скорости движения машины  $(V_{\mu})$ .

Как отмечалось выше, характер взаимодействия лемеха с почвой зависит от соотношения между его конструктивными и кинематическими параметрами. При заглублении от точки  $1^1$  до точки  $5^1$  главный критерий качества процесса - величина угла  $\alpha$  <sub>р</sub>. При  $\alpha$  <sub>р</sub>< 0 тыльная кромка лемеха "затирает" дно борозды, при  $\alpha$  >>0 увеличивается энергоемкость процесса. Оптимум -когда  $\alpha$   $_{p}$  близок к нулю, но положителен. Различные варианты величины угла получаются при следующих условиях:

- при  $\omega$  A = 1,57 V<sub>M</sub> sin  $\alpha$  /sin  $\beta$ ;  $\alpha$   $_{p} = 0$ 

- при  $\omega$  A  $\gg$  1,57V<sub>M</sub> sin  $\alpha$  /sin  $\beta$ ;  $\alpha$ <sub>n</sub> < 0

- при 
$$
\omega
$$
 A < 1,57 V<sub>M</sub> sin $\alpha$  /sin $\beta$ ;  $\alpha$ <sub>p</sub> > 0

Минимум тягового сопротивления при заглублении лемеха достигается при  $\alpha_p = 0$ .

При заглублении лемеха ( от точки 5 $^\prime$  до точки 9 $^\prime$ ) характер его взаимодействия с почвой определяет величина угла  $\varepsilon$  n. Минимальное тяговое сопротивление в этой фазе движения будет при отклонении результирующей скорости при выглублении назад , то есть происходит интенсивное отбрасывание почвы

назад, а угол  $E_n$  принимает отрицательное значение. Режим работы в фазе выглубления зависит от параметров процесса следующим образом.

- При  $\omega$  А<1,57V<sub>M</sub>/( $\alpha$  +  $\beta$ ) угол  $\varepsilon$ <sub>n</sub> -положительный и величина тягового сопротивления максимальна;

При  $\omega$  А=1,57V<sub>M</sub>/( $\alpha + \beta$ ) угол  $\varepsilon_n = 0$ , а тяговое сопротивление в фазе выглубления также близко к 0;

- При  $\omega$  А>1,57V<sub>м</sub>/cos( $\alpha + \beta$ ) угол  $\varepsilon$ <sub>n</sub> – отрицательный и наблюдается подталкивание машины движущимся активным лемехом – оптимальный режим.

Необходимо проанализировать три варианта параметров (номинальный и при изменении  $V<sub>M</sub>$ ) по приведенным выше критериям. Сравнить теоретический результат с построениями. Сделать выводы об оптимальности или неоптимальности режимов работы лемеха. Все расчеты и анализ оформить в виде записки с приложением построений.

**Содержание отчёта.** Записать название работы, вариант, исходные данные, цель работы. Выполнить требуемые расчёты и построения. Сделать выводы.

### **Работа 8**

# **Графо-аналитическое определение скорости транспортирования почвы качающимся грохотом**

**Цель работы.** Целью работы является закрепление теоретических знаний о взаимодействии почвы с качающимся грохотом путём построения траектории движения почвы после отрыва ее от поверхности грохота, нахождения точки встречи с указанной поверхностью и скорости транспортирования.

#### **Теоретическая часть**

Скорость транспортирования почвы качающимся грохотом определяется по формуле:

$$
V = \frac{S}{T} \tag{76}
$$

где - S - расстояние между точкой подбрасывания почвы с поверхности грохота и точкой ее встречи с указанной поверхностью;

Т - время одного цикла (обычно равно времени полного оборота, кривошипа).

Следовательно, для определения, величины S необходимо определить момент отрыва почвы от поверхности решета грохота и найти точку ее встречи с этой поверхностью.

Момент начала отрыва находится, исходя из следующих соображений. На тело, помещенное на поверхность решета грохота, действуют следующие силы (рис. 12а):

- вес *- mg* , который разлагается на силу нормального давления N = mg cos  $\alpha$  и скатывающую силу mg sin $\alpha$ ;

- сила трения, направленная как и скатывающая сила вдоль поверхности решета;

 $-$  сила инерции  $F_{\mu\mu} = m \cdot \gamma$ , направленная параллельно шатуну.

Отрыв от поверхности грохота возможен, если проекция силы инерции на направление, перпендикулярное указанной поверхности, превысит силу нормального давления и будет противоположна ей по направлению. То есть, обязательное условие начала отрыва (рис12).

$$
F_{uH} \cdot \sin \beta \ge N \tag{77}
$$

Если принять точку М (рис. 12б) за начало отсчета, то отрыв почвы от грохота возможен во II квадранте, когда кривошип повернется на угол 180 -  $\varphi$ , а угол  $\varphi_0$  определяется по формуле:

$$
\varphi_0 = \arccos\left[\frac{g \cdot \cos\alpha}{\omega^2 \cdot A \cdot \sin\beta}\right]
$$
\n(78)

После отрыва почвы, движущейся в начальный момент подл углом <sup>α</sup> + βк горизонту, она описывает. траекторию в виде параболы и вновь встречается с поверхностью решета грохота. Близким к оптимальному следует считать режим работы, когда период полета частицы почвы близок или кратен периоду оборота кривошипа.

## **Практическая часть**

**Содержание работы.** Построить траекторию движения почвы после отрыва ее от поверхности грохота, найти точки встречи с указанной поверхностью и скорость транспортирования. По результатам построений сопоставить режим работы с критическим, теоретически определив частоту вращения кривошипа <sup>ω</sup>*кр* .

**Исходные данные.** Для выполнения работы необходимы следующие исходные данные:

<sup>ω</sup> - угловая скорость кривошипа;

*А* – длина кривошипа;

 $\beta$  - угол, характеризующий подвеску решета грохота;  $\alpha$  угол наклона решета.. Значения исходных данных по вариантам приведены в таблице 14.

Таблица 14 - Исходные данные по вариантам

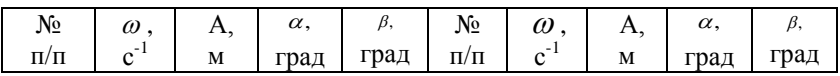

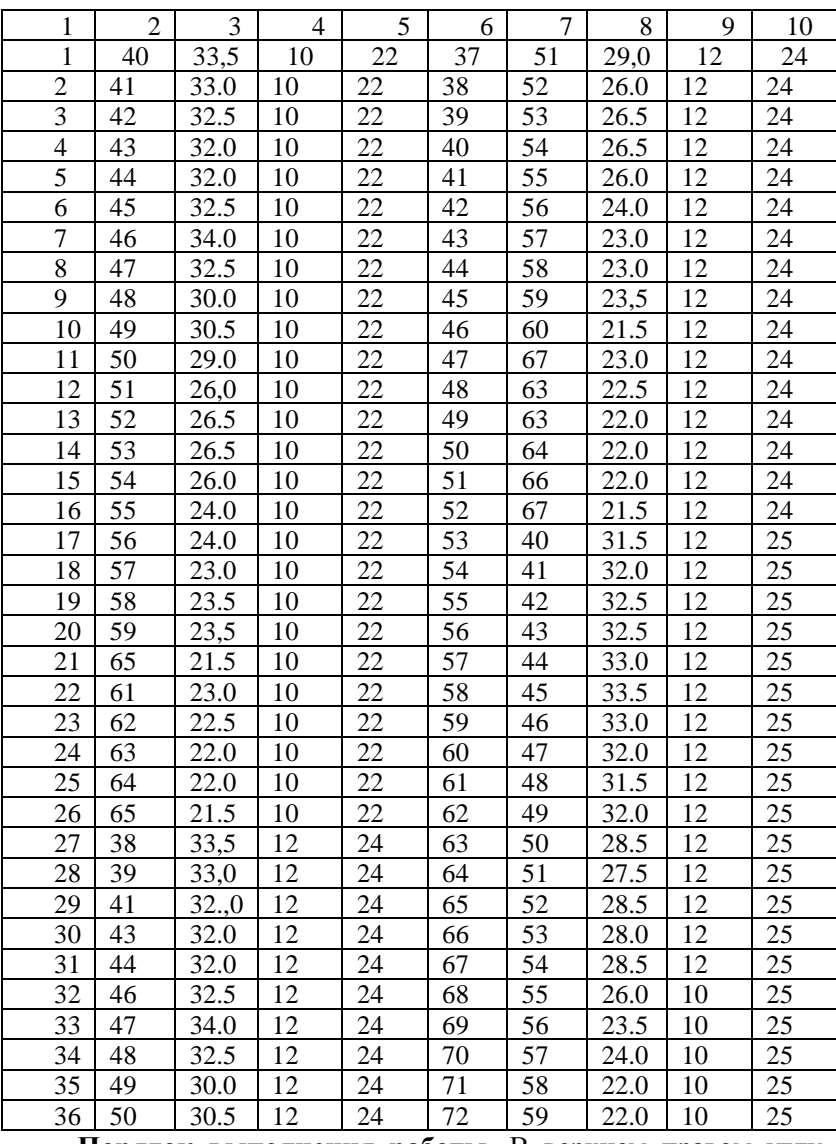

**Порядок выполнения работы.** В верхнем правом углу формата координатной бумаги в масштабе I:I строят окружность радиусом равным А. Через ее центр (точку О) под углом  $\alpha + \beta$  к горизонту проводят условную линию шатуна произвольной

длины (130...150 мм от точки О влево вниз) (рис. 12). Из конца шатуна под углом  $\alpha$  к горизонту проводят линию. обозначающую поверхность решета грохота длиной 100...140. мм (линия О – О). Точка пересечения линии шатуна с окружностью (точка М) будет началом отсчета при определении момента отрыва почвы от поверхности грохота.

Для этого определяют угол  $\varphi_0$  по формуле (78), а затем от линии шатуна, (точка М) откладывают по направлению вращения кривошипа угол 180 −<sup>ϕ</sup> . Полученная точка I является точкой начала отрыва почвы от поверхности грохота. От этой точки радиусами разобьём окружность на 8 равных частей (точки I - 8).

Однако, точка I показывает нам только положение верхней головки шатуна в момент отрыва почвы от поверхности грохота. Нам же необходимо найти положение грохота, соответствующее моменту, когда верхняя головка шатуна находится в точке I на кривошипе. Для этого на поверхности грохота (ближе к его левому краю) выбирают произвольную точку В и считают, что в ней находится наш элементарный объем почвы. Считают, что точка движется по прямой, параллельной линии шатуна, то есть под углом  $\alpha + \beta$  к горизонту.

Для определения положения нижней головки шатуна и грохота (точки В) в момент отрыва почвы, из точки I опустим перпендикуляр на линию шатуна. Величина Оd определяет расстояние, пройденное точкой В по траектории а-а. Отложим ее от точки В вправо вверх по линии а-а. Через полученную таким образом точку Д (ВД = Оd) проводят прямую, параллельную поверхности грохота (то есть под углом <sup>α</sup> к горизонту). Это и будет положение поверхности грохота в момент отрыва от нее почвы.

Поместим в точку Д начало системы координат (ХДУ) направив ось X по поверхности грохота, а ось У перпендикулярно вверх от нее.

Для построения траектории движения рассчитывают коор-

динаты её точек, соответствующие моментам нахождения верхней головки шатуна в точках 2…9.

Расчёты выполняются в виде таблицы 15.

По данным таблицы I5 в масштабе 1:1 в системе координат *XDY* строят траекторию движения частицы почвы после ее отрыва от поверхности грохота (рис.12), нумеруя точки I'...9'. Затем находят точку встречи почвы с поверхностью грохота. Ориентировочно она должна произойти в районе между  $6'...9'$  точками.

В связи с этим необходимо построить положения решета грохота, соответствующие указанным точкам.

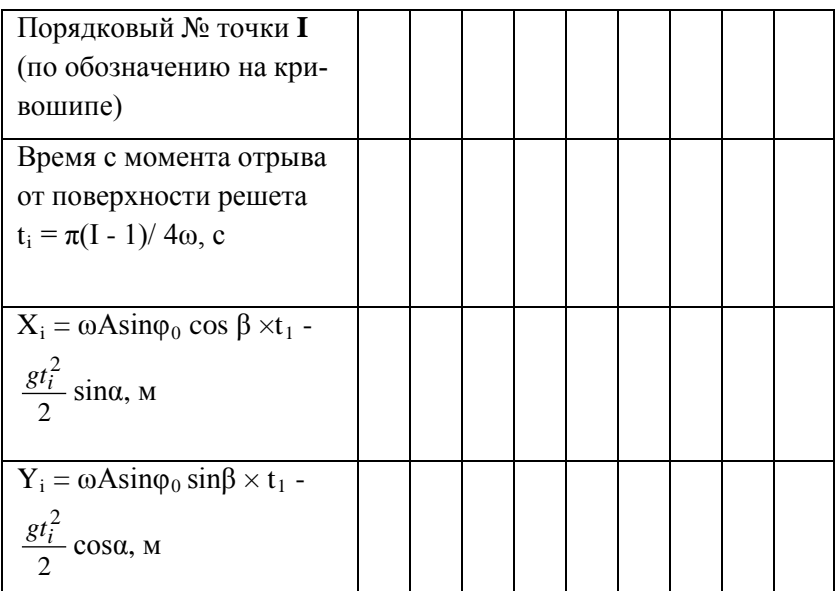

Таблица 15 - Результаты расчётов

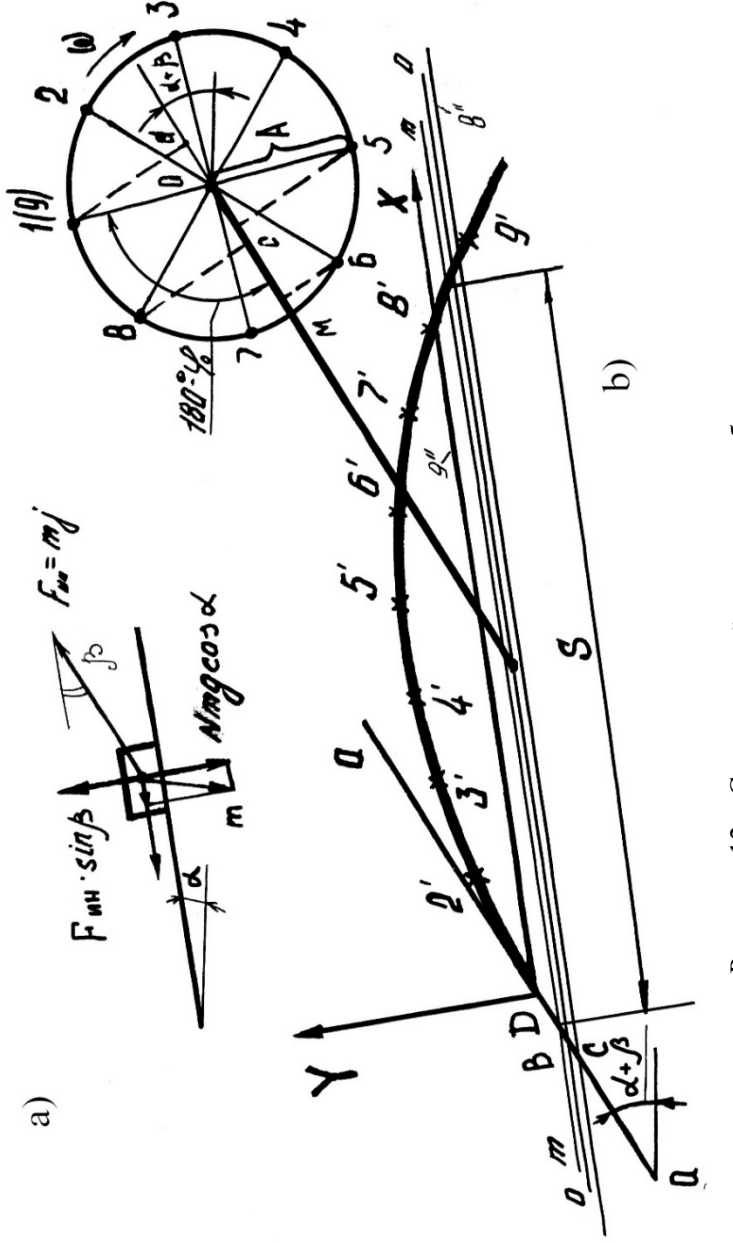

Рисунок 12 - Схема к расчёту режимов работы грохота

В случае, изображенном на рис.2b, положение  $9''$  совпадает с осью Х, При этом очевидно, что встреча почвы с решетом уже произошла, т.к. точка  $9'$  траектории ее движения находится ниже поверхности решета.

Построим положение решета 8<sup>//</sup> соответствующее положению верхней головки шатуна в точке 8 на кривошипе. Для этого из точки 8 опустим перпендикуляр на линию шатуна. По линии а-а отложим вниз отрезок ВС-ОС. Через точку С проведем под углом линию 8<sup>%</sup>, обозначающую положение поверхности решета, соответствующее точке 8 на кривошипе. Из схемы видно, что почва в этот момент находится выше поверхности решета (точка. 8<sup> $\prime$ </sup> выше линии 8<sup> $\prime\prime$ </sup>).

Следовательно, встреча почвы с поверхностью решета грохота должна произойти где-то между точками 8 и 9.

Найдем это положение решета грохота, методом интерполяции. Для этого расстояние между линиями 8<sup>//</sup> и 9<sup>//</sup> разделим ровно пополам и проведем через эту точку под углом  $\alpha$ линию **m** - m считая приближенно это положение решета грохота соответствующим моменту встречи с его поверхностью. В более точной интерполяции нет необходимости ввиду учебного характера задания.

Расстояние между точками пересечения линии **m** - m с линией а - а и траекторией движения почвы является искомой величиной пути о одного подскока. Подставив величину S в формулу (76), находят скорость движения почвы по поверхности грохота. При этом

$$
T = \frac{2\pi}{\omega} \tag{79}
$$

Затем найдите критическую угловую скорость кривошипа

$$
\omega_{\kappa p} = \pi \sqrt{3,3 \times \cos \alpha / A \sin \beta}
$$
 (80)

По полученным данным проанализируйте соответствие заданного режима работы грохота критическому.

Примечание: Если почва не встретилась с поверхностью решета грохота до 9 точки, рассчитывают дополнительно 1-2 точки по таблице I5 и выполняют дополнительные построения до тех пор, пока не будет найдена точка встречи.

Работа должна, быть выполнена в виде графического построения на листе координатной бумаги с приложением расчетов и анализа в виде дополнительной записки.

**Содержание отчёта.** Записать название работы, вариант, исходные данные, цель работы. Выполнить требуемые расчёты и построения. Сделать выводы.

## **Тесты для контроля знаний**

Укажите правильный ответ

1. КОРОТКОСТЕБЕЛЬНЫЕ КУЛЬТУРЫ ПРЕДПОЧТИ-ТЕЛЬНО УБИРАТЬ, ПРИМЕНЯЯ МОТОВИЛО

1. жесткопланчатое 2. эксцентриковое 3. копирующее

2. УВЕЛИЧЕНИЕ СКОРОСТИ РЕЗАНИЯ СТЕБЛЕЙ В РЕЖУЩЕМ АППАРАТЕ КОМБАЙНА ДОН-1500 (РИС.1) ДО-СТИГАЕТСЯ ПРИ:

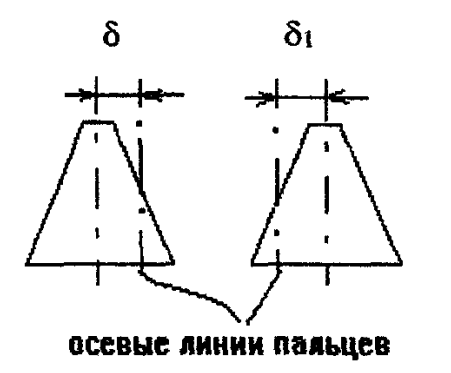

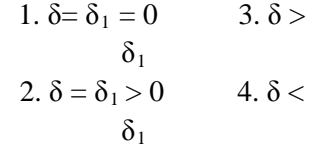

Рисунок 1

3.УВЕЛИЧЕНИЕ ПОТЕРЬ (> 0,5%) СВОБОДНОГО ЗЕРНА В МЯКИНЕ УКАЗЫВАЕТ НА

1. недостаточное открытие жалюзи верхнего решета

2. высокий напор и производительность вентилятора

3. увеличенное открытие жалюзи нижнего решета

4. закрытие жалюзи колосового удлинителя

4. ВЕРОЯТНОСТЬ ПРОСЕИВАНИЯ ЗЕРНА СКВОЗЬ ОТВЕРСТИЯ РАБОЧЕЙ ПОВЕРХНОСТИ КЛАВИШ УВЕЛИ-ЧИВАЕТСЯ ПРИ:

- 1. увеличении общей площади рабочей поверхности клавиш
- 2. увеличении общей площади отверстий
- 3. увеличении количества отверстий

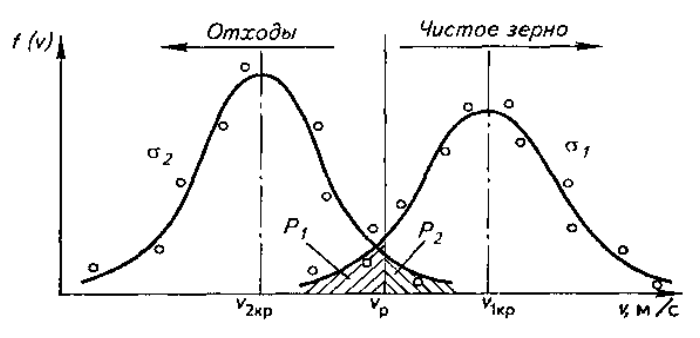

Рисунок 2

5. ПРИ ОЧИСТКЕ ЗЕРНОВОГО ВОРОХА В ВОЗДУШ-НОМ КАНАЛЕ, СИМВОЛ *Р<sup>1</sup>* НА РИС. 2 ОБОЗНАЧАЕТ

1. вероятность потерь зерна

2. вероятность содержания засорителя в очищенном ма-

териале

3. вероятность выхода очищенного зерна

6. УМЕНЬШЕНИЕ ВЫСОТЫ УСТАНОВКИ ЛЬНОТЕ-РЕБИЛЬНОЙ СЕКЦИИ ВЫЗЫВАЕТ:

1. увеличение пути теребления

2. увеличение угла наклона стеблей делителями

3. уменьшение растянутости ленты
# 7. УГОЛ  $\alpha$ <sup>*P*</sup> МЕЖДУ ВЕКТОРОМ АБСОЛЮТНОЙ СКОРОСТИ И ПЛОСКОСТЬЮ АКТИВНОГО ЛЕМЕХА ПРИ ЕГО ЗАГЛУБЛЕНИИ ДОЛЖЕН БЫТЬ:

1. значительно больше нуля

- 2. значительно меньше нуля
- 3. положительный, близкий к нулю
- 4 отрицательный, близкий к нулю

# 8. ЗАТАСКИВАЮЩУЮ СПОСОБНОСТЬ ОТРЫВОЧ-НЫХ ВАЛЬЦОВ ЖАТОК КУКУРУЗОУБОРОЧНЫХ КОМ-БАЙНОВ УВЕЛИЧИВАЮТ

- 1. увеличение зазора между вальцами
- 2. уменьшение диаметра вальцов
- 3. увеличение коэффициента трения
- 4. увеличение частоты вращения вальцов

9. ПОКАЗАТЕЛЬ λ КИНЕМАТИЧЕСКОГО РЕЖИМА РАБОТЫ МОТОВИЛА ЗЕРНОУБОРОЧНОГО КОМБАЙНА НАХОДИТСЯ В ДИАПАЗОНЕ

> 1) 1,5-2,0 2) 1,0-1,5 3) 2,5-3,5  $(4) -1.5 +1.5$ 5) 1,3 1,8

# 10.ТРАЕКТОРИЕЙ ОТНОСИТЕЛЬНОГО ДВИЖЕНИЯ ТОЧЕК ПАЛЬЦЕВ ПАЛЬЧИКОВОГО МЕХАНИЗМА ШНЕКА ЖАТКИ ЯВЛЯЕТСЯ

- 1. окружность
- 2. эпициклоида

3. удлиненная циклоида

4. укороченная циклоида

5. трахоида

11. КАКУЮ ПРЕДВАРИТЕЛЬНУЮ ОБРАБОТКУ ПРОХОДИТ СМЕСЬ, РАЗДЕЛЯЕМАЯ НА УСТРОЙСТВЕ, ПРЕДСТАВЛЕННОМ НА РИСУНКЕ 3

- 1. приводится в псевдосжиженное состояние
- 2. электризуется
- 3. обволакивается порошком
- 4. смачивается

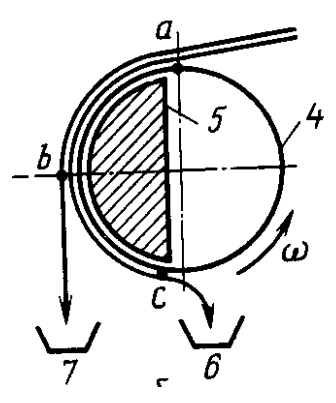

Рисунок 3

12. НА КАКОМ ВАРИАНТЕ РИСУНКА 4 ПРЕДСТАВ-ЛЕНЫ ВАРИАЦИОННЫЕ КРИВЫЕ СВОЙСТВА ДВУХ КОМ-ПОНЕНТОВ ВОРОХА, ПО КОТОРОМУ ВОЗМОЖНО ПОЛ-НОЕ РАЗДЕЛЕНИЕ

- 1. рис. 6а
- 2. рис. 6*б*
- 3. рис. 6в
- 4. рис. 6а и рис. 6*б*

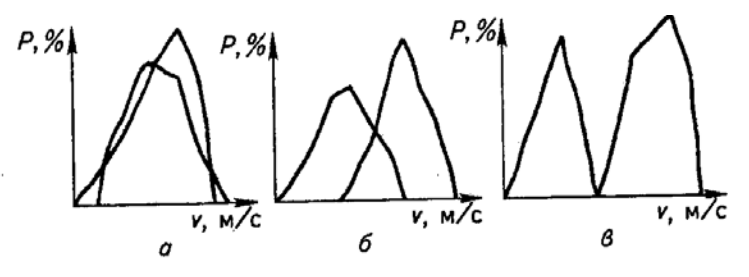

Рисунок 4

### 13. ДЛЯ ЧЕГО ПРЕДНАЗНАЧЕН ОВСЮЖНЫЙ ТРИЕР?

- 1. для очистки овса от примесей
- 2. для очистки зерновых культур от овсюга
- 3. для удаления коротких примесей из основной культуры
- 4. для удаления длинных примесей из основной культуры

14. ОСНОВНОЕ УРАВНЕНИЕ МОЛОТИЛЬНОГО БА-РАБАНА ПРЕДСТАВЛЕНО В ВАРИАНТЕ ОТВЕТА

1. 
$$
N = I\omega \frac{d\omega}{dt} = \frac{qV^2}{1 - f}
$$

$$
2. N = \frac{qV^2}{1 - f}
$$

$$
3. \ \frac{d\omega}{dt} = \frac{qr^2}{(1-f)I} \omega
$$

$$
4. \frac{N}{q} = \frac{r^2 \omega^2}{1 - f}
$$

### 15. ДИНАМИЧЕСКОЕ ДАВЛЕНИЕ СТРУИ ВОЗДУШ-НОГО ПОТОКА ОПРЕДЕЛЯЕТСЯ ПО ВЫРАЖЕНИЮ

1. 
$$
E_{\kappa} = \frac{mV^2}{2}
$$
  
\n2.  $h_{\kappa} = \frac{\rho V^2}{2}$   
\n3.  $h_c = \frac{1 - k^2}{k^2} \times \frac{\rho V^2}{2}$   
\n4.  $h = \frac{\rho V^2}{2} + \frac{1 - k^2}{k^2} \times \frac{\rho V}{2}$ 

2

*k*

16. НАРИСУЙТЕ СИСТЕМУ СИЛ, ДЕЙСТВУЮЩИХ НА ЧАСТИЦУ, НАХОДЯЩУЮСЯ НА КЛАВИШЕ СОЛО-МОТРЯСА ПЕРЕД МОМЕНТОМ ОТРЫВА.

2

2

17. ТЯГОВОЕ СОПРОТИВЛЕНИЕ КОПАТЕЛЯ В МО-МЕНТ ВЫГЛУБЛЕНИЯ АКТИВНОГО ЛЕМЕХА СНИЖАЕТСЯ

1. за счёт движения лемеха под углом скалывания почвы

2. за счёт отбрасывания почвы лемехом назад

3 за счёт движения лемеха под углом трения почвы о сталь

4. за счёт знакопеременного воздействия на почву

18. КАКАЯ ПЕРЕНАЛАДКА ТЕХНОЛОГИЧЕСКОЙ ЛИНИИ КОМПЛЕКСА КЗС-25Б ВЫПОЛНЯЕТСЯ ПРИ ПЕРЕ-ХОДЕ ОТ ОБРАБОТКИ ПРОДОВОЛЬСТВЕННОГО ЗЕРНА К ОБРАБОТКЕ ЗЕРНА НА СЕМЕННЫЕ ЦЕЛИ

1. Меняются решёта в очистительной лини ЗАВ-20; отключается одна сушилка и оба овсюжные цилиндры триерного блока; используется пневматический сортировальный стол приставки СП-10А;

2. Сушилки включаются последовательно с введением бункера охлаждения после первой; все триерные цилиндры включаются последовательно; используется приставка СП-10А;

3. Сушилки включаются параллельно, кукольные и овсюжные триеры включаются попарно, приставка СП-10А отключается;

4. Сушилки отключаются для сохранения всхожести семян; схема подключения триерных блоков не меняется; пневматический сортировальный стол пристави СП-10А отключается.

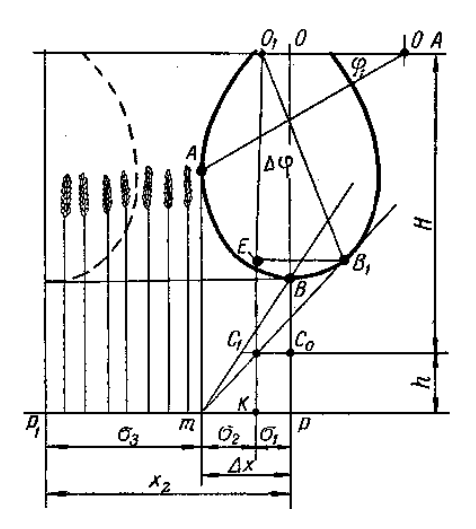

Рисунок 5

19. С ПОДПОРОМ СРЕЗАЮТСЯ РАСТЕНИЯ (рис 5), растущие на участке:

1.  $\sigma_1$  2.  $\sigma_2$  3.  $\Delta x$  4.  $\sigma_3$ 

20. СЛАГАЮЩАЯ СКОРОСТЬ ВДОЛЬ ЛЕЗВИЯ СЕГ-МЕНТА НАПРАВЛЕНА К ЕГО ВЕРШИНЕ НА УЧАСТКЕ (РИС. 6)

- 1. от 0 до  $\frac{\pi}{2}$
- 2. от 1 до 2
- 3. от 0 до 1 и от 2 до  $\pi$
- 4.  $\qquad \text{or } \frac{\pi}{2}$  $\frac{\pi}{2}$  до  $\pi$

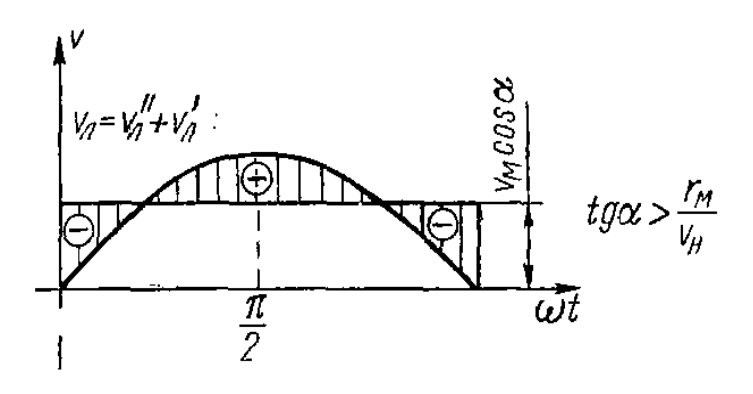

Рисунок 6

### 21 УСТОЙЧИВАЯ И КАЧЕСТВЕННАЯ РАБОТА МО-ЛОТИЛЬНОГО АППАРАТА ВОЗМОЖНА В ДИАПАЗОНЕ РАБОЧИХ УГЛОВЫХ СКОРОСТЕЙ БАРАБАНА (РИС.7)

1.меньше  $[\omega]$ . 2. от  $\lbrack \omega \rbrack$  до  $\omega_{\kappa p}$ 3. не менее  $\omega_{\kappa p}$ 4. меньше <sup>ω</sup> *кр*

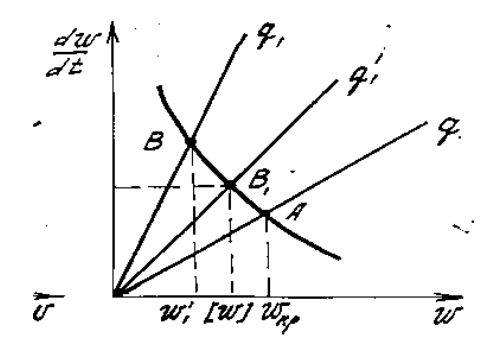

Рисунок 7

22. ПЕРЕЧИСЛИТЕ ИЗВЕСТНЫЕ ВАМ ФИЗИКО-МЕХАНИЧЕСКИЕ СВОЙСТВА, ПО КОТОРЫМ ВОЗМОЖНО РАЗДЕЛЕНИЯ КОМПОНЕНТОВ ВОРОХА

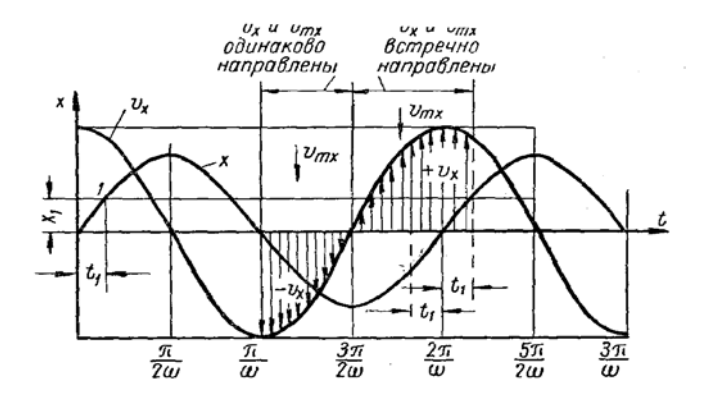

Рисунок 8

### 22. ИСПОЛЬЗУЯ ОБОЗНАЧЕНИЯ РИСУНКА 8 НАПИШИТЕ РАЦИОНАЛЬНЫЙ ДИАПАЗОН ФАЗЫ СОУДА-РЕНИЯ МАССЫ О КЛАВИШУ СОЛОМОТРЯСА.

23. НАЗОВИТЕ СИЛЫ, ПРЕОДОЛЕВАЕМЫЕ ПРИ ТЕ-РЕБЛЕНИИ КОРНЯ ИЗ ПОЧВЫ СЕКЦИЕЙ КОРНЕУБОРОЧ-НОЙ МАШИНЫ

24. ПЕРЕЧИСЛИТЕ, ОТ КАКИХ ХАРАКТЕРИСТИК ОБРАБАТЫВАЕМОГО ВОРОХА ЗАВИСИТ ПРОИЗВОДИ-ТЕЛЬНОСТЬ ЗЕРНООЧИСТИТЕЛЬНО-СУШИЛЬНЫХ КМПЛЕКСОВ

25. КАКИХ СИЛ, ДЕЙСТВУЮЩИХ НА ЧАСТИЦУ, НАХОДЯЩУЮСЯ НА ВАЛЬЦОВОЙ ГОРКЕ, НЕ ПОКАЗАНЫ НА РИСУНКЕ 9

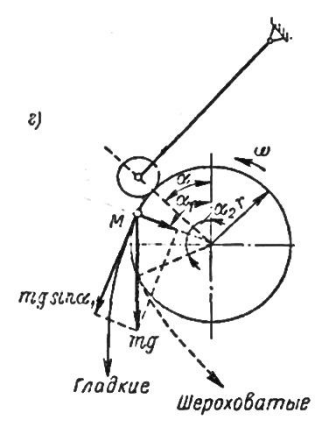

Рисунок 9

26. НАПИШИТЕ, ОТ КАКИХ КИНЕМАТИЧЕСКИХ И КОНСТРУКТИВНЫХ ХАРАКТЕРИСТИК ТРИЕРА ЗАВИСИТ УГОЛ ВЫПАДЕНИЯ ЧАСТИЦ ИЗ ЯЧЕЕК ЦИЛИНДРИЧЕ-СКОГО ТРИЕРА

27. НАПИШИТЕ, КАКИЕ ПАРАМЕТРЫ ВОЗДУШНО-ГО ПОТОКА ВЛИЯЮТ НА КАЧЕСТВО ОЧИСТКИ ЗЕРНА В СИСТЕМЕ ОЧИСТКИ ЗЕРНОУБОРОЧНОГО КОМБАЙНА

28. ПЕРЕЧИСЛИТЕ ФУНКЦИИ, ВЫПОЛНЯЕМЫЕ ПЛАНКАМИ МОТОВИЛА.

29. НАРИСУЙТЕ ВИД ТРАЕКТОРИЙ ДВИЖЕНИЯ ПЛАНКИ МОТОВИЛА ПРИ  $\lambda$  < 1,  $\lambda$  > 1 И  $\lambda$  = 1.

30. ПЛАНКА МОТОВИЛА ДОЛЖНА ВЗАИМОДЕЙ-СТВОВАТЬ СО СРЕЗАЕМОЙ ЧАСТЬЮ РАСТЕНИЙ ПРИ ЕГО ПЕРЕРЕЗАНИИ:

1. в середине стебля;

- 2. в области колоса;
- 3. в центре масс или выше;
- 4. ниже центра масс.

31. НАРИСУЙТЕ СХЕМУ ТРАЕКТОРИИ ДВИЖЕНИЯ ПЛАНКИ МОТОВИЛА И ПОКАЖИТЕ НА НЕЙ УЧАСТОК, НА КОТОРОМ ПЛАНКА СПОСОБНА ОТКЛОНЯТЬ СТЕБЛИ НАВСТРЕЧУ РЕЖУЩЕМУ АППАРАТУ.

32. ГРАФИКОМ ОТНОСИТЕЛЬНОЙ СКОРОСТИ ЛЕЗ-ВИЯ В ФУНКЦИИ ОТ ЕГО ПЕРЕМЕЩЕНИЯ В МАСШТАБЕ ω  $= 1$  ЯВЛЯЕТСЯ $\cdot$ 

1. прямая линия;

- 2. эллипс;
- 3. окружность;
- 4. трахоида;
- 5. циклоида.

33. ПРАВИЛЬНЫМ ВЫБОРОМ ВЫСОТЫ УСТАНОВ-КИ МОТОВИЛА ДОБИВАЮТСЯ:

1. предотвращения наматывания растений на планки;

- 2. снижения силы боковых ударов планок о колос;
- 3. желаемой траектории движения планки;
- 4. Снижения потерь срезанными колосьями.

### 34. ПРИ УБОРКЕ ПОЛЁГШИХ РАСТЕНИЙ МОТОВИЛО:

- 1. опускают и выносят вперёд;
- 2. поднимают и выносят вперёд;
- 3. выносят вперёд, не меняя высоты;
- 4. поднимают и выносят назад.

### 35. НА КАКИЕ ВИДЫ ПОТЕРЬ УРОЖАЯ ВЛИЯЮТ ПАРАМЕТРЫ И РЕЖИМЫ РАБОТЫ МОТОВИЛА.

### 36. ПРИ РАБОТЕ РЕЖУЩИХ АППАРАТОВ ОБРАЗУ-ЕТСЯ РАЗЛИЧНАЯ ДЛИНА СТЕРНИ ИЗ-ЗА:

1. различной длины срезаемых растений;

- 2. отклонения стеблей при срезе;
- 3. колебаний жатки по высоте.

### 37. НАЗОВИТЕ ИЗВЕСТНЫЕ ВАМ КИНЕМАТИЧЕ-СКИЕ СХЕМЫ МОТОВИЛА.

### 38. НАРИСУЙТЕ СХЕМУ СИЛ, ДЕЙСТВУЮЩИХ ПРИ ЗАЩЕМЛЕНИИ РАСТЕНИЯ РЕЖУЩЕЙ ПАРОЙ.

#### 39. ВАЛ МОТОВИЛА НА ПОЛЕГЛОМ ХЛЕБОСТОЕ

1. опускают, выносят вперед;

- 2. опускают, приближая к шнеку;
- 3. устанавливают в среднем положении по высоте и выносу.

### 40. ЧАСТОТУ ВРАЩЕНИЯ МОТОВИЛА ВЫБИРАЮТ В ЗАВИСИМОСТИ ОТ:

- 1. направления наклона стеблей на поле
- 2. высоты среза стеблей
- 3. наличия сорной растительности
- 4. скорости движения комбайна

### 41. ЗАЗОР МЕЖДУ СЕГМЕНТАМИ И ПРОТИВОРЕ-ЖУЩИМИ ПЛАСТИНАМИ РЕГУЛИРУЮТ ПРОКЛАДКАМИ УСТАНАВЛИВАЕМЫМИ МЕЖДУ

- 1. пластинами трения и пальцевым брусом
- 2. прижимными лапками и пальцевым брусом
- 3. спинкой ножа и пластинами трения

#### 42.ВЫНОС ВАЛА МОТОВИЛА ПОВЫШАЕТ:

- 1. эффективность его работы
- 2. равномерность подачи растительной массы в моло-

#### тилку

- 3. потери срезанных стеблей
- 4. режущую способность ножа

### 43. ВЫМОЛОТ ЗЕРЕН ПЛАНКАМИ МОТОВИЛА ЗА-ВИСИТ ОТ:

- 1. угла наклона граблин
- 2. скорости движения комбайна
- 3. частоты вращения вала мотовила
- 4. высоты установки вала мотовила

44.НАМАТЫВАНИЕ СТЕБЛЕЙ НА ПЛАНКИ МОТО-ВИЛА УСТРАНЯЮТ:

- 1. придвигая мотовило к шнеку жатки
- 2. поднимая мотовило по высоте
- 3. наклоняя граблины вперед по ходу движения машины
- 4. наклоняя граблины назад по ходу движения машины
- 5. увеличивая вынос мотовила

45. НАМОЛОТ ЗЕРНА ЗА 1 ч ОСНОВНОГО ВРЕМЕ-НИ РАБОТЫ КОМБАЙНА РАССЧИТЫВАЮТ ПО ФОРМУЛЕ

1.  $Q_0 = 3.6B \cdot V \cdot A;$ 

2. 
$$
Q_3 = \frac{3,6q_0(1-\beta)}{1,67\beta};
$$

3. 
$$
Q = 3.6q_0(1 - \beta)
$$
.

### 46. ПРИ ОПТИМИЗАЦИИ УБОРКИ ЗЕРНОВЫХ В ОЧИСТКЕ КОМБАЙНА ИЗМЕНЯЮТ:

1. наклон решет;

2. частоту вращения вала вентилятора или размеры входных окон;

3. частоту колебаний решетного стана;

- 4. открытие жалюзи решет;
- 5. наклон удлинителя;
- 6. открытие жалюзи удлинителя.

47. МАЛЫЙ УГОЛ ОТКРЫТИЯ ЖАЛЮЗИ НИЖНЕГО РЕШЕТА ВЫЗЫВАЕТ:

1. потери зерна в полове;

2. забивание колосового шнека;

3. дробление зерна;

4. засоренность зерна в бункере;

48. ДЛЯ ОБЕСПЕЧЕНИЯ ЧИСТОГО ТЕРЕБЛЕНИЯ РАСТЕНИЙ СЕКЦИЕЙ ЛЬНОУБОРОЧНОГО КОМБАЙНА НЕОБХОДИМО, ЧТОБЫ:

1. путь теребления был больше длины участка ручья с плотным прилеганием ремней;

2. путь теребления был меньше длины участка ручья с плотным прилеганием ремней;

3. скорость движения агрегата была больше окружной скорости ремней в точке защемления растений;

4. скорость движения агрегата была меньше окружной скорости ремней в точке защемления растений;

49. ТЕОРЕТИЧЕСКИЙ НАПОР, СОЗДАВАЕМЫЙ ВЕНТИЛЯТОРОМ И ЧАСТОТА ВРАЩЕНИЯ КРЫЛЬЧАТКИ ИМЕЮТ ДЛЯ ВСЕХ ВЕНТИЛЯТОРОВ СЛЕДУЮЩУЕЕ ПО-СТОЯННОЕ СООТНОШЕНИЕ:

1. 
$$
\frac{H_T}{n} = const;
$$
 2.  $\frac{H_T}{n^2} = const;$ 

$$
3. \frac{H_T}{n^3} = const \, ; \quad 4. \frac{H_T}{n^4} = const \, .
$$

50. МОЩНОСТЬ, ЗАТРАЧИВАЕМАЯ НА ПРИВОД ВЕНТИЛЯТОРА И ЧАСТОТА ВРАЩЕНИЯ КРЫЛЬЧАТКИ ИМЕЮТ ДЛЯ ВСЕХ ВЕНТИЛЯТОРОВ СЛЕДУЮЩУЕЕ ПО-СТОЯННОЕ СООТНОШЕНИЕ:

1. 
$$
\frac{N_T}{n} = const; \qquad 2. \ \frac{N_T}{n^2} = const;
$$

$$
3. \ \frac{N_T}{n^3} = const \qquad 4. \ \frac{N_T}{n^4} = const.
$$

51. ПОДАЧА ВОЗДУХА ВЕНТИЛЯТОРОМ И ЧАСТО-ТА ВРАЩЕНИЯ КРЫЛЬЧАТКИ ИМЕЮТ ДЛЯ ВСЕХ ВЕНТИ-ЛЯТОРОВ СЛЕДУЮЩУЕЕ ПОСТОЯННОЕ СООТНОШЕНИЕ:

1. 
$$
\frac{W_T}{n} = const; \quad 2. \frac{W_T}{n^2} = const;
$$

$$
3. \frac{W_T}{n^3} = const \, ; \qquad 4. \frac{W_T}{n^4} = const \, .
$$

52. С УВЕЛИЧЕНИЕМ КОЭФФИЦИЕНТА ПАРУСНО-СТИ КРИТИЧЕСКАЯ СКОРОСТЬ ДЛЯ ЧАСТИЦ ВОРОХА:

1. увеличивается;

2. уменьшается;

3. остаётся постоянной;

4. увеличивается до определённого предела.

53. УСЛОВИЕ ЗАТАСКИВАНИЯ СТЕБЛЕЙ КУКУРУ-ЗЫ ОТРЫВОЧНЫМИ ВАЛЬЦАМИ КУКУРУЗОУБОРОЧНОГО КОМБАЙНА ИМЕЕТ ВИД:

 $1.tg\varphi_1 + tg\varphi_2 \leq tg\alpha$ ;  $2.tg\varphi_1 + tg\varphi_2 \leq 2tg\alpha$ ;

3.  $t \, g \, \varphi_1 + t \, g \, \varphi_2 \geq t \, g \, \alpha$ ; 4.  $N_1 t \, g \, \varphi_1 + N_2 t \, g \, \varphi_2 \leq N t \, g \, \alpha$ ; 5.  $tg\varphi_1 + tg\varphi_2 \geq 2tg\alpha$ .

54. СТАТИЧЕСКОЕ ДАВЛЕНИЕ, ОБУСЛОВЛЕННОЕ ПРЕОДОЛЕНИЕМ СОПРОТИВЛЕНИЙ ПРИ ЛВИЖЕНИИ ВОЗДУШНОГО ПОТОКА, ОПРЕДЕЛЯЮТ ПО ВЫРАЖЕНИЮ:

> 1.  $h_{\kappa} = \frac{mV^2}{2};$  2.  $h_{\kappa} = \frac{\rho V^2}{2};$  3. 2  $1 - k^2 \, \rho V^2$ 2  $\int^{2} \rho V$  $h_{k} = \frac{1-k^{2}}{k^{2}} \frac{\rho V^{2}}{2};$ 4.  $1 - k^2$   $\rho V^2$ <sup>2</sup>  $\rho V$  $h_{\kappa} = \frac{1 - k^2}{k^2} + \frac{\rho V^2}{2};$  5.  $1 - k^2$   $\rho V^2$ <sup>2</sup>  $\rho V$  $h_{k} = \frac{1-k^{2}}{k^{2}} - \frac{\rho V^{2}}{2}$ .

2

2

55. СИЛА, ДЕЙСТВУЮЩАЯ НА ЧАСТИЦУ СО СТО-РОНЫ ВОЗДУШНОГО ПОТОКА В ВОЗДУШНОМ КАНАЛЕ ОПРЕДЕЛЯЕТСЯ ПО ВЫРАЖЕНИЮ:

2

2

1.  $R = k \frac{\gamma}{g} FV^2$ ; 2.  $R = k \frac{\gamma}{g} FV_{\kappa p}^2$ ; 3.  $R = k \frac{\gamma}{g} FV_{\kappa p}^2$ ; 4.  $R = \sqrt{\frac{g}{k_n}} F V_{\kappa p}^2$ ; 5.  $R = k \frac{\gamma}{G} F V_{\kappa p}^2$ . *п*

56. ЗАВИСИТ ЛИ КОЭФФИЦИЕНТ ПАРУСНОСТИ ЧАСТИЦЫ ОТ ЕЁ ВЕСА?

1. зависит;

2. не зависит;

- 3. зависит прямо пропорционально;
- 4. зависит обратно пропорционально;

57. ЗАВИСИТ ЛИ КОЭФФИЦИЕНТ ПАРУСНОСТИ ЧАСТИЦЫ ОТ ПЛОЩАДИ ЕЁ МИДЕЛЕВА СЕЧЕНИЯ?

1. зависит; 2. не зависит;

3. зависит прямо пропорционально;

4. зависит обратно пропорционально;

58. ЗАВИСИТ ЛИ КОЭФФИЦИЕНТ ПАРУСНОСТИ ЧАСТИЦЫ ОТ УДЕЛЬНОГО СОПРОТИВЛЕНИЯ ВОЗДУХА?

1. зависит; 2. не зависит;

3. зависит прямо пропорционально;

4. зависит обратно пропорционально;

59. ПРИ РАБОТЕ С ВОРОХОМ КАКОЙ КУЛЬТУРЫ ПРИВОДЯТСЯ ПАСПОРТНЫЕ ДАННЫЕ ЗЕРНООЧИСТИ-ТЕЛЬНО-СУШИЛЬНЫХ КОМПЛЕКСОВ?

1. ржи; 2. пшеницы; 3. ячменя; 4. овса; 5. гречихи.

60. ПРИ РАБОТЕ С ВОРОХОМ КАКОЙ ВЛАЖНОСТИ ПРИВОДЯТСЯ ПАСПОРТНЫЕ ДАННЫЕ ЗЕРНООЧИСТИ-ТЕЛЬНО-СУШИЛЬНЫХ КОМПЛЕКСОВ?

1. 10%; 2. 14%; 3. 20%; 4. 16%; 5. 25%.

61. ПРИ РАБОТЕ С ВОРОХОМ КАКОЙ ЗАСОРЁННО-СТИ ПРИВОДЯТСЯ ПАСПОРТНЫЕ ДАННЫЕ СУШИЛЬНО-ГО ОТДЕЛЕНИЯ ЗЕРНООЧИСТИТЕЛЬНО-СУШИЛЬНЫХ КОМПЛЕКСОВ?

1. 10%; 2. 14%; 3. 20%; 4. 16%; 5. 25%.

62. ЗАПИШИТЕ НОМЕРА КУЛЬТУР В ПОРЯДКЕ ВОЗРАСТАНИЯ ТРУДНОСТИ ИХ СУШКИ

> 1. рожь; 2. пшеница; 3. ячмень; 4. овёс; 5. гречиха. 6. зернобобовые.

63. ПОКАЗАТЕЛЬ КИНЕМАТИЧЕСКОГО РЕЖИМА ДВИЖЕНИЯ КЛАВИШИ СОЛОМОТРЯСА ОПРЕДЕЛЯЮТ ПО ВЫРАЖЕНИЮ:

1. 
$$
k = \frac{\omega^2 r}{V}
$$
; 2.  $k = \frac{\omega^2 r}{G}$ ; 3.  $k = \frac{\omega^2 r}{g}$ ;

4. 
$$
k = \frac{\omega^2 r}{\cos \alpha}
$$
; 5.  $k = \frac{\omega^2 r}{tg \varphi}$ .

64. НАРИСУЙТЕ ПРИНЦИПИАЛЬНУЮ СХЕМУ УСТАНОВКИ ДЛЯ РАЗДЕЛЕНИЯ КОМПОНЕНТОВ ВОРОХА ПО ЭЛЕКТРОПРОВОДНОСТИ.

65. НАРИСУЙТЕ ПРИНЦИПИАЛЬНУЮ СХЕМУ УСТАНОВКИ ДЛЯ РАЗДЕЛЕНИЯ КОМПОНЕНТОВ ВОРОХА ПО ДИЭЛЕКТРИЧЕСКОЙ ПРОНИЦАЕМОСТИ.

66. НАРИСУЙТЕ ПРИНЦИПИАЛЬНУЮ СХЕМУ УСТАНОВКИ ДЛЯ РАЗДЕЛЕНИЯ КОМПОНЕНТОВ ВОРОХА ПО ЦВЕТУ.

67. НАРИСУЙТЕ ПРИНЦИПИАЛЬНУЮ СХЕМУ УСТАНОВКИ ДЛЯ РАЗДЕЛЕНИЯ КОМПОНЕНТОВ ВОРОХА ПО УДЕЛЬНОМУ ВЕСУ.

68. РАСХОД ТЕПЛОТЫ НА 1кг СНИМАЕМОЙ ВЛАГИ ПРИ СУШКЕ ЗЕРНА ОПРЕДЕЛЯЮТ ПО ВЫРАЖЕНИЮ:

1. 
$$
a_T = l(I_1 - I_2) + \Delta_T
$$
;  
\n2.  $a_T = l(I_1 + I_2) + \Delta_T$ ;  
\n3.  $a_T = l(I_1 - I_2) - \Delta_T$ 

#### **УКАЖИТЕ НОМЕР ПРАВИЛЬНОГО ОТВЕТА:**

69. КПД МОТОВИЛА С НОЖОМ ИЗМЕНЯЕТСЯ В ЗАВИСИМОСТИ ОТ ПОКАЗАТЕЛЯ КИНЕМАТИЧЕСКОГО РЕЖИМА  $\lambda$  МОТОВИЛА ПО КРИВОЙ № (Рис. 10)

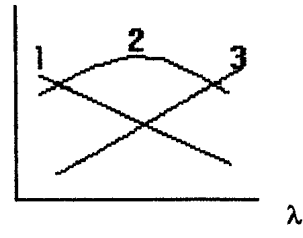

Рисунок 10

#### 70. МОТОВИЛО НА ПОЛЕГЛОМ ХЛЕБОСТОЕ

1. опускают, выносят вперед;

2. опускают, приближая к шнеку;

3. устанавливают в среднем положении по высоте и выносу.

### 71. КОРОТКОСТЕБЕЛЬНЫЕ ХЛЕБА УБИРАЮТ, УСТАНАВЛИВАЯ ВАЛ МОТОВИЛА

1. в крайнем переднем положении;

2. ближе к шнеку жатки;

3. в среднем положении.

### 72. ЧАСТОТУ ВРАЩЕНИЯ МОТОВИЛА ВЫБИРАЮТ В ЗАВИСИМОСТИ ОТ

1. направления наклона стеблей на поле;

2. высоты среза стеблей;

3. наличия сорной растительности;

4. скорости движения комбайна;

## 73.ТРАНСПОРТЕР НАКЛОННОЙ КАМЕРЫ ВЫПОЛ-НЕН ПЛАВАЮЩИМ ДЛЯ

1. получения заданной траектории движения тяговой цепи транспортера;

2. уменьшения вибрационных нагрузок на транспортер;

3. уменьшения вероятности забивания хлебной массы на входе транспортера;

4. устранения наматывания стеблей на ведомый вал транспортера.

#### **УСТАНОВИТЕ СООТВЕТСТВИЕ:**

### 74. ХАРАКТЕРИСТИКА ПОЛОЖЕНИЕ УБИРАЕМЫХ ХЛЕБОСТОЕВ: ГРАБЛИН МОТОВИЛА:

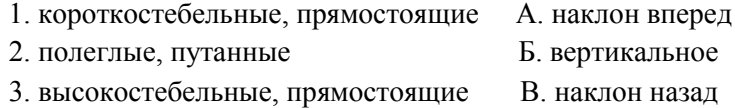

75. УКАЖИТЕ ВЕЛИЧИНУ ЗАЗОРА В РЕЖУЩЕЙ ПА-РЕ «СЕГМЕНТ-ВКЛАДЫШ»:

ЧАСТЬ СЕГМЕНТА: ЗАЗОР:

- 
- 
- 

1. передняя  $A. 0 < \Delta \leq 0.5$ мм 2. средняя Б.  $\Delta \leq 1.5$  мм 3. залняя В.  $\Delta > 2$  мм  $\Gamma$ . $\Delta \leq 0,8$ мм

 $1-$  ------2- ------3-

#### **УКАЖИТЕ НОМЕР ПРАВИЛЬНОГО ОТВЕТА:**

### 76. КОЭФФИЦИЕНТ СОЛОМИСТОСТИ ХЛЕБНОЙ МАССЫ ВЫРАЖАЮТ СООТНОШЕНИЕМ:

- 1.  $β = q_3 / q_{c}$ ;
- 2.  $β = q_c / q_3;$
- 3.  $\beta = q_c / (q_3 + q_c)$ ;
- 4.  $\beta = \alpha_3 / (\alpha_3 + \alpha_6)$ .

### 77. ЦИФРА «500» В МАРКЕ КОМБАЙНА «ДОН-1500» ОБОЗНАЧАЕТ

- 1. подачу зерна;
- 2. номинальную пропускную способность;
- 3. приведенную подачу;
- 4. подачу соломы;
- 5. фактическую подачу;

#### 78. НА ЗАСОРЕННОСТЬ ЗЕРНА В БУНКЕРЕ ВЛИЯЮТ:

- 1. угол установки жалюзи нижнего решета
- 2. угол открытия жалюзи верхнего решета
- 3. напор воздушного потока
- 4. угол открытия жалюзи удлинителя грохота

#### **ДОПОЛНИТЕ**

79. С УВЕЛИЧЕНИЕМ ЧАСТОТЫ ВРАЩЕНИЯ ВАЛА БАРАБАНА (РОТОРА) НЕДОМОЛОТ δ ИЗМЕНЯЕТСЯ ПО КРИВОЙ ДРОБЛЕНИЕ d СЕПАРАЦИЯ ЗЕРНА  $S -$ 

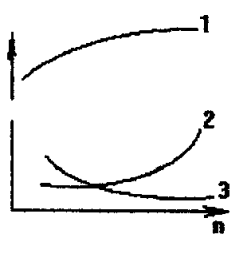

Рисунок 11

# 80. С ПОВЫШЕНИЕМ ВЛАЖНОСТИ РАСТИТЕЛЬНОЙ МАССЫ ПОТЕРИ НЕДОМОЛОЧЕННОГО ЗЕРНА ДРОБ-ЛЕНИЕ СХОД СОЛОМИСТОСТОЙ МАССЫ НА ОЧИСТКУ

### **УКАЖИТЕ НОМЕР ПРАВИЛЬНОГО ОТВЕТА:**

81. ЗА 1 ч ОСНОВНОГО ВРЕМЕНИ РАБОТЫ КОМ-БАЙНА ДОН-1500 С ПРИВЕДЕННОЙ ПОДАЧЕЙ q РАВНОЙ НОМИНАЛЬНОЙ ПРОПУСКНОЙ СПОСОБНОСТИ  $q_0$  = 8кг/с МАССА Мнчу УБРАННОЙ НЕЗЕРНОВОЙ ЧАСТИ УРОЖАЯ, т/ч, СОСТАВЛЯЕТ

1. 28,8 2. 11,5 3. 17,2

# 82. ЧИСЛО «90» ГИДРООБЪЕМНОГО ПРИВОДА (ГСТ-90) ХОДОВОЙ ЧАСТИ КОМБАЙНА УКАЗЫВАЕТ НА

1. давление в системе 3. рабочий объем насоса 2. производительность насоса 4. рабочий объем мотора

83. ПО УКАЗАТЕЛЮ ПОТЕРЬ ЗЕРНА НА КОМБАЙНЕ СК-5М ОПРЕДЕЛЯЮТ

1. недомолот в соломе;

2.. свободное зерно в полове и соломе;

3. невытряс за соломотрясом;

- 4. свободное зерно в полове;
- 5. сход колосков в полове.

84. Назовите фазы почвы как объекта механической обработки:

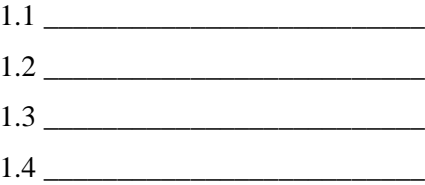

#### **Задачи, предлагаемые к решению**

1. Определить полную мощность, затрачиваемую на привод молотильного барабана комбайна ДОН-1500, если известно, что окружная скорость планок барабана U = 30 м/с, секундная подача массы q = 8 кг/с, приращение скорости массы в молотильном аппарате составляет V = 25 м/с, коэффициент перетирания  $f = 0.7$ .

Будет ли в данных условиях молотильный аппарат работать устойчиво?

2. Определите расход воздуха, необходимого для просушивания зерна массой 9 тонн активным вентилированием. Влажность зерна, поступающего от комбайнов равна 20%, влажность высушенного зерна 14%. Подберите вентилятор, обеспечивающий высушивание зерна за время т=6ч. Температура воздуха  $t^0$  = 23 °C.

3. Определить массу влаги во влажном зерне, имеющем общую массу 20 кг и относительную влажность 22%.

4. Определить коэффициент парусности, если динамическое давление воздушного потока, при котором зерно находится во взвешенном состоянии, 6,5 мм вод. ст., плотность воздуха 1,2 кг/м<sup>3</sup>.

5. При каком угле наклона полотняной горки можно полнее разделить викоовсяную смесь, если коэффициент трения вики –  $0.25...0.35$ , а семян овса –  $0.52...0.63$ ?

6. Определить угол поворота цилиндра триера, при котором начнется выпадение частиц из ячеек и скольжение вниз частиц, не попавших в ячейки, если цилиндр вращается с частотой 45 мин–1, радиус цилиндра 0,49 м, угол наклона опорной поверхности ячейки 0°, угол трения зерна о поверхность триера 23°

7. Определить, можно ли полностью выделить крупные и мелкие примеси из зерна, если зерновой ворох характеризуется следующими статистическими характеристиками: средние арифметические значения толщины зерна 2 – 2,9 мм, крупных примесей 3,2 мм, мелких примесей 1,5 – 2 мм, Средние квадратические отклонения от среднего арифметического значения толщины зерна 0,21 мм, крупных примесей 0,25 мм, мелких примесей 0,10.

8. Определить потери зерна за соломотрясом в процентах, если урожайность зерна 32 ц/га, ширина захвата жатки 4 м, скорость комбайна 5 км/ч. При контроле качества работы комбайна за 20 с соломотряса сошло (потери) 300 г зерна.

9. Определить мощность, потребляемую на работу молотильного аппарата бильного типа, если диаметр барабана 520 мм, частота вращения 1250 мин–1, подача хлебной массы в молотильный аппарат 6,2 кг/с, отношение массы зерна к массе соломы 1 : 1,4, коэффициент перетирания 0,65.

10. Определить радиус мотовила и пределы установки его по высоте, если планируется убрать хлебную массу высотой 0,5…1,3 м, при высоте среза 0,12…0,19 м. Максимальное расстояние от планки мотовила до режущего аппарата 50 мм, а показатель кинематического режима 1,8.

11. Вычертить траекторию движения планки мотовила при скорости жатки 3,6; 5,0 и 7,2 км/ч и окружной скорости планки мотовила 0,8; 1,5 и 2 м/с.

12. Вычислить пределы высоты установки мотовила относительно ножа, если радиус мотовила 710 мм, длина стеблей 450...710 мм, высота установки ножа 120 мм,  $\lambda = 1.45$ .

13. Определить радиус мотовила и путь, пройденный комбайном за один оборот мотовила, если известны скорость комбайна Vк = 6,5 км/ч, показатель кинематического режима λ = 1,60, высота стеблестоя  $l_{cr} = 1.2$  м, высота среза  $n_{cr} = 0.12$  м.

15. Определить максимальную скорость ножа аппарата нормального резания и перемещение машины за один ход ножа при следующих исходных данных: скорость машины 7,5 км/ч, частота вращения вала кривошипа 460 мин–1, ход ножа 76,2 мм.

16. Определить площадь участка, с которого стебли будут срезаны сегментом за один ход ножа, и установить тип режущего аппарата, если известно, что режущий аппарат перемещается со скоростью 5,5 км/ч, частота вращения кривошипного вала 450 мин–1, ход ножа, шаг сегмента и шаг пальцев 76,2 мм.

17. Определить скорость перемещения по полю прессподборщика при урожайности сена 30 ц/га и производительности пресс-подборщика 6 т/ч. Валки обра-зованы граблями ГВК-6,0.

18. Определить величину абсолютной скорости конца пружинного пальца колесно-пальцевых граблей, с которой он действует на скошенную массу в своем нижнем положении, если коэффициент скольжения колес относительно почвы 0,07, угол между плоскостью вращения рабочего колеса и направлением движения 45°, а поступательная скорость машины 10,0 км/ч.

19. Определить массу одного погонного метра валка, формируемого колесно-пальцевыми граблями ГВК-6,0, если урожайность сена 30 ц/га.

20. Определить угол поворота коленчатого вала, при котором солома будет отрываться от поверхности клавиш, если частота вращения коленчатых валов 92 мин–1, радиус кривошипа r = 0,06 м, угол наклона клавиш 13°.

21. Корни свеклы вытеребливаются теребильным аппаратом, наклоненным под углом 17° к горизонту и движущимся со скоростью 1,05 м/с. Определить абсолютную скорость теребления свеклы и ее направление, если машина движется со скоростью 1,1 м/с.

22. Определить объем призмы волочения при работе бульдозера, имеющего высоту 0,85 м и длину отвала 2,7 м, если угол атаки 82°, угол естественного откоса грунта 34°, а коэффициент заполнения емкости перед отвалом 0,65.

23. Определить объем призмы волочения при работе бульдозера, имеющего высоту 0,85 м и длину отвала 2,7 м, если угол атаки 82°, угол естественного откоса грунта 34°, а коэффициент заполнения емкости перед отвалом 0,65.

24. Определите, способен ли к самоочищению сегментно-пальцевый аппарат нормального резания с одинарным пробегом ножа, если угол наклона лезвия  $\alpha = 60^{\rm o}$ , скорость комбайна равна 1,7 м/с, угловая скорость кривошипа привода ножа  $\omega = 60$  $c^{-1}$ , ход ножа S = 76,2 мм.

25. Определите, будет ли связная почва, движущаяся по рабочей поверхности, налипать на неё, если удельная касательная сила прилипания при отсутствии нормального давления  $P_0 =$ 30 Па, удельная касательная сила прилипания, вызываемая нормальным давлением  $P = 0.3$  м<sup>-2</sup>, площадь контакта  $S = 0.2$  м<sup>2</sup>, сила нормального давления N = 1,5 кН, коэффициент трения почвы о сталь  $f = 0.84$ , угол внутреннего трения почвы  $\varphi = 27^0$ , коэффициент сцепления почвенных агрегатов  $C_0 = 0.7$  Н/см, нормальное давление Р = 1 кПа.

#### **Список литературы**

1. Халанский В.М., Горбачёв И.В. Сельскохозяйственные машины. – СПб.: ООО «Квадр», 2014. 624 с.

2. Гаврилов К. Л. Тракторы и сельскохозяйственные машины иностранного и отечественного производства: устройство, диагностика и ремонт: учеб. пособие. - Пермь: Звезда, 2010.

3. Клёнин Н.И. Сельскохозяйственные машины: учеб. для вузов / Н.И. Клёнин, С.Н. Киселёв, А.Г. Левшин. – М.: КолосС, 2008. - 816 с.

4. Кузнецов В.В. Сельскохозяйственные машины: сборник задач и тестов: учебное пособие/ В.В. Кузнецов. – Брянск: Издательство Брянского ГАУ, 2016.

5. Капустин В.П., Глазков Ю.Е. Сборник инженерных задач и тестовых заданий по расчету параметров сельскохозяйственных машин / В.П. Капустин, Ю.Е. Глазков. - Тамбов: Издво ТГТУ, 2005. – 79 с.

6. Сельскохозяйственные машины. Практикум / М.Д. Адиньяев, В.Е. Бердышев, И.В. Бумбар и др.; Под ред А.П. Тарасенко. – М.: Колос, 2000. – 240 с.

Учебное издание

Кузнецов Владимир Васильевич

# **Учебное пособие к практическим занятиям по сельскохозяйственным машинам**

Для студентов вузов очного и заочного обучения по направлению бакалавриат 35.03.06 Агроинженерия, профиль образовательной программы «Технические системы в агробизнесе»

#### **ЧАСТЬ 2**

Редактор Павлютина И.П.

Подписано к печати 15.11.2017 г. Формат 60х84  $^{\text{1}}\mathstrut_{16.}$ Бумага офсетная. Усл. п. л. 5,75. Тираж 25 экз. Изд. № 5425.

Издательство Брянского государственного аграрного университета 243365 Брянская обл., Выгоничский район, с. Кокино, Брянский ГАУ